# **BAB III ANALISIS DAN PERANCANGAN SISTEM**

#### **3.1 Analisis Sistem**

Secara umum sistem yang akan dibangun pada penelitian ini adalah aplikasi pendukung keputusan untuk merekomendasi lokasi tempat kost di wilayah Gresik. Sistem ini membantu memberikan rekomendasi keputusan untuk memilih lokasi tempat sesuai dengan kriteria-kriteria yang telah ditetapkan, sehingga bisa menentukan tempat kost yang sesuai dengan yang diinginkan konsumen atau mahasiswa.

Adapun langkah mencari tempat kost untuk mahasiswa adalah dengan menentukan kriteria dan alternatif yang diperoleh dari survey dan wawancara kepada pemilik dan penghuni kost di Randu Agung, Griya Asri Kembangan dan GKB serta kuisioner yang diisi mahasiswa Universitas Muhammadiyah Gresik.

Data kuisioner kriteria digunakan untuk menentukan bobot kriteria yang telah diberikan kepada mahasiswa untuk diberikan penilaian. Hasilnya akan dirata rata untuk selanjutnya digunakan pada perhitungan Weighted Product sebagai bobot preferensi. Metode Weighted Product adalah metode pengambilan keputusan dengan cara perkalian untuk menghubungkan rating atribut, dimana rating setiap atribut harus dipangkatkan dulu dengan bobot atribut yang bersangkutan. Dengan metode ini maka akan dihasilkan nilai berupa alternatif pilihan yang akan direkomendasikan sistem kepada penguna sistem pemilihan lokasi tempat kost yang sebaiknya dipilih.

Adapun kriteria-kriteria sistem pendukung keputusan rekomendasi tempat kost adalah sebagai berikut:

#### 1. Harga

Harga sebuah tempat kost berbanding lurus dengan fasilitas didalam dan di luar tempat kost. Bila fasilitasnya lengkap, tentu harganya lebih mahal. Mahasiswa biasanya akan memilih tempat kost sesuai dengan dana yang di miliki. Harga termasuk kriteria cost (biaya).

#### 2. Keamanan

Keamanan juga menjadi hal terpenting terutama yang mahasiswa yang memiliki kendaraan, sebaiknya pilih tempat kost yang memiliki faktor keamanan yang memadai misalkan lokasi parkir berada di dalam area kost dan terdapat gerbang pengamanannya. Perhatikan juga kunci di kamar, lemari dan gerbang parkir apakah berfungsi dengan baik atau tidak. Keamanan merupakan kriteria benefit (keuntungan).

3. Kebersihan

Kebersihan lingkungan juga harus diperhatikan apakah lingkungan di dalam dan sekitar tempat kost bersih atau kotor, karena kebersihan lingkungan salah satu alasan betah berada di kost. Kebersihan merupakan kriteria benefit (keuntungan).

4. Jarak dengan Kampus

Jarak menjadi prioritas mahasiswa untuk memilih tempat kost. Karena semakin dekat dengan kampus maka akan menghemat biaya dan waktu. Jarak dengan Kampus merupakan kriteria cost (biaya).

5. Fasilitas Kamar

Kelengkapan fasilitas juga menjadi alasan betah dan nyaman berada di tempat kost, fasilitas kamar misalkan tempat tidur, lemari, meja belajar dan kipas angin dll. Fasilitas Kamar merupakan kriteria benefit (keuntungan).

6. Kondisi Bangunan

Kondisi Bangunan juga penting untuk di perhatikan apakah bangunan tersebut baru di bangun ataukah sudah lama di bangun dan apakah kondisi bangunan masih kokoh dan layak untuk di huni. Kondisi Bangunan merupakan kriteria benefit (keuntungan).

7. Luas Kamar

Luas Kamar juga mempengaruhi dalam pemilihan tempat kost. Calon penghuni kost biasanya akan memilih kamar yang luasnya sesuai dengan kebutuhan. Luas Kamar merupakan kriteria benefit (keuntungan).

8. Kapasitas Kamar

Kapasitas Kamar juga harus dipertimbangkan kapasitas kamar merupakan kemampuan kamar untuk menampung orang dalam satu kamar.Kapasitas berpengaruh pada kenyamanan penghuni kost dalam satu kamar. Kapasitas Kamar merupakan kriteria benefit (keuntungan).

9. Jarak dengan pertokoan

Selain jarak dengan kampus sebagai prioritas, jarak dengan pertokoan juga menjadi pertimbangan karena akan memudahkan calon penghuni kost untuk memenuhi kebutuhan sehari hari. Jarak dengan pertokoan merupakan kriteria cost (biaya).

10. Fasilitas Penunjang

Kelengkapan fasilitas penunjang yang di luar kamar misalkan dapur, televisi, tempat mencuci, tempat jemuran, ruang tamu, air bersih dan lancar, tempat parkir dan listrik yang memadai. Fasilitas Penunjang merupakan kriteria benefit (keuntungan).

### **3.2. Hasil Analisis**

Hasil analisis yang terkumpul dari penelitian yang telah dilakukan adalah menghasilkan keputusan dalam rekomendasi tempat kost untuk mahasiswa sebagai pendukung keputusan dan juga dapat mengakomodasi input para pengguna yang bersifat ambiguous atau tidak jelas dan diharapkan mampu dalam menentukan tempat kost yang tepat sebagai rekomendasi dari sistem.

Sistem yang dibuat adalah sebagai berikut:

- a. Mahasiswa memberikan bobot dan tingkat kepentingan pada masing masing kriteria yang telah di tentukan oleh pengguna sistem.
- b. Admin memasukkan data data alternatif tempat kost yang dibutuhkan untuk proses rekomendasi kost kedalam sistem.
- c. Sistem akan memberikan rekomendasi tempat kost yang sesuai untuk mahasiswa yang sedang mencari kost

#### **3.2.1 Kebutuhan Input**

Input sistem atau kriteria-kriteria yang dibutuhkan dalam proses pengambilan keputusan rekomendasi tempat kost untuk mahasiswa adalah harga yang di tawarkan, keamanan, kebersihan, jarak dengan kampus, fasilitas kamar, kondisi bangunan, luas kamar, kapasitas kamar, jarak dengan pertokoan, dan fasilitas penunjang.

#### **3.2.2 Kebutuhan Output**

Data output yang dihasilkan dari penelitian ini adalah sebuah alternatif yang memiliki nilai tertinggi dibandingkan dengan alternatif nilai yang lain. Pada penelitian ini hasil outputnya diambil dari urutan rangking nilai alternatif tertinggi sampai nilai alternatif terendah. Hasil akhir yang dikeluarkan program berasal dari nilai setiap kriteria karena dalam setiap kriteria memiliki nilai yang berbeda beda.Urutan perangkingan yang akan ditampilkan mulai dari alternatif tertinggi ke alternatif terendah yang akan menghasilkan alternatif tempat kost terbaik.

### **3.3 Analisa Kebutuhan Sistem**

#### **3.3.1 Kebutuhan Fungsional Sistem**

Dari gambaran umum tersebut, dapat di ketahui kebutuhan - kebutuhan fungsional untuk sistem pendukung keputusan rekomendasi tempat kost yang di akan di buat yaitu :

- 1. Sistem mampu memberikan pilihan perbandingan alternatif dan kriteria yang di nilai oleh pengguna sistem
- 2. Sistem mampu memberikan merekomendasikan tempat kost yang sesuai dengan keinginan pengguna sistem dengan kriteria yang di tentukan menggunakan metode Weighted Product (WP)

### **3.3.2 Kebutuhan Nonfungsional Sistem**

1. User Friendly

User Friendly adalah kebutuhan nonfungsional terkait dengan kemudahan penggunaan sistem atau perangkat lunak oleh pengguna sistem.

2. Porbability

Porbability adalah kemudahan dalam pengaksesan sistem. Aplikasi ini dapat berjalan dengan platform atau sistem operasi apa saja yang mendukung aplikasi berbasis web.

3. Availability

Availability adalah kebutuhanterkait dengan ketersediaan sistem.Aplikasi ini berjalan 24 jam nonstop, kecuali ada maintenance atau perbaikan sistem.

#### **3.3.3 Spesifikasi Kebutuhan Sistem**

Dari gambaran umum sistem tersebut, dapat di ketahui kebutuhan kebutuhan pembuatan sistem sebagai berikut :

a. Kebutuhan Perangkat Lunak

Adapun kebutuhan perangkat lunak untuk pembuatan sistem sebagai berikut :

1. Sistem Operasi Windows

Program utama yang tertanam pada sebuah komputer. Program ini adalah berupa sekumpulan perintah - perintah dasar yang berperan menjalankan dan mengoperasikan sebuah komputer. Dikembangkan oleh Microsoft yang menggunakan antarmuka dengan pengguna berbasis grafik (graphical user interface).

2. Xampp

XAMPP berfungsi sebagai server yang berdiri sendiri (localhost), yang menggabungkan tiga paket aplikasi yang terdiri atas Apache, My SQL dan php MyAdmin.

3. Adobe Dreamweaver CS5

Program aplikasi pengembang yang berguna untuk mendesain web. Adobe Dreamweaver merupakan program keluaran Adobe Systems yang dulu di kenal sebagai Macromedia Dreamweaver keluaran Macromedia. Program ini banyak di gunakan oleh pengembang web karena fitur – fiturnya yang menarik dan kemudahan penggunaanya.

4. SQLyog Enterprise

Aplikasi ini memiliki banyak fitur yang memudahkan pengguna melakukan administrasi maupun melakukan pengolahan data MySQL.

5. MySQL

MySQL adalah sebuah perangkat lunak database yang bersifat terbuka atau opensource dan berjalan disemua platform. MySQL merupakan jenis RDBMS (Relational DataBase Management System). RDBMS adalah database yang didalamnya terdapat tabel yang mempunyai hubungan atau relationship satu sama lain.

6. Google Chrome

Google Chrome berfungsi sebagai browser untuk mengakses aplikasi.

b. Kebutuhan Perangkat Keras

Perangkat Keras atau Hardware adalah komponen pendukung kinerja dari sistem komputer, komponen yang dipakai untuk menjalankan sistem aplikasi pendataan sekolah sebagai berikut:

- 1. Prosesor Intel Pentium Dual-Core 1.60 Ghz
- 2. RAM 1 GB
- 3. Monitor 14 Inch
- 4. Harddisk 120 GB
- 5. Keyboard
- 6. Mouse
- 7. Printer Canon Pixma iP2770 dll

# **3.4 Diagram Alir Sistem**

### **3.4.1 Flowchart Algoritma FMADM Weighted Product (WP)**

Flowchart Algoritma FMADM dengan metode Weighted Product (WP) pada sistem yang akan dibuat yaitu pada gambar 3.1

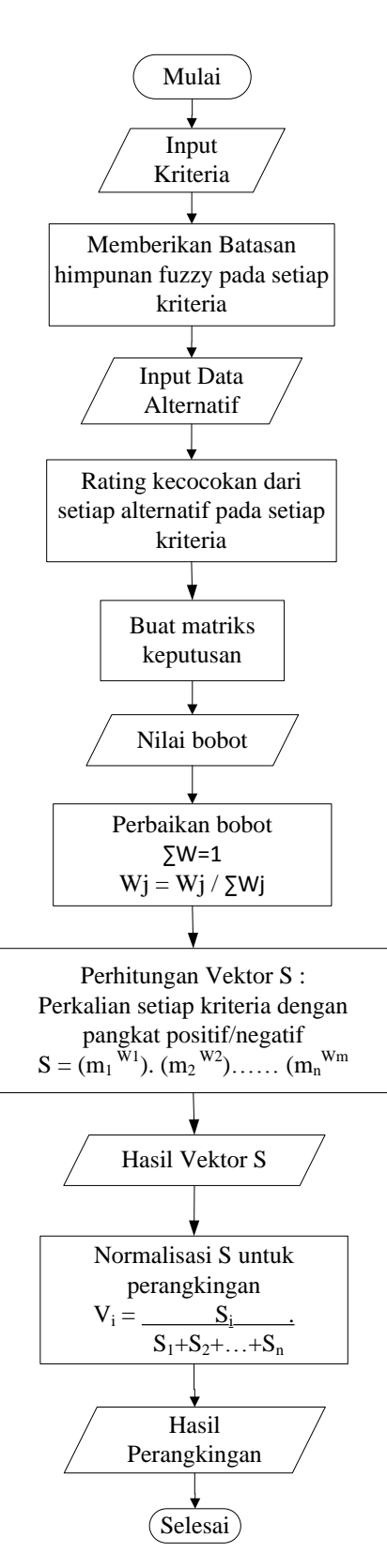

**Gambar 3.1 Flowchart Algoritma FMADM dengan metode Weighted Product pada sistem**

Penjelasan pada Gambar 3.1 sebagai berikut :

- 1. Pengambil Keputusan dalam hal ini adalah Admin akan menginput kriteria lalu memberikan batasan himpunan fuzzy pada setiap kriteria.
- 2. Pengelola akan menginputkan data alternatif
- 3. Pengelola membuat rating kecocokan dari setiap alternatif pada setiap kriteria.
- 4. Didapat matriks keputusan
- 5. Pengambil Keputusan dalam hal ini adalah Pengelola memberikan nilai bobot (W) sesuai dengan tingkat kepentingan setiap kriteria dengan menggunakan nilai fuzzy.
- 6. Lalu dilakukan perbaikan bobot dengan  $\sum W=1$ ,  $Wj = \frac{Wj}{\sum Wj}$
- 7. Perhitungan Vektor S dengan mengalikan seluruh atribut dari sebuah alternatif dengan bobot sebagai pangkat positif untuk atribut manfaat (kriteria keuntungan) dan bobot berfungsi pangkat negatif pada atribut biaya (kriteria biaya). Hasil perkalian tersebut di jumlah untuk menghasilkan nilai untuk setiap alternatif. Atau mencari nilai alternatif ideal  $(V(A^*))$ , hanya saja menggunakan nilai tertinggi untuk setiap atribut manfaat (kriteria keuntungan) dan nilai terendah untuk setiap atribut biaya (kriteria biaya).
- 8. Normalisasi S untuk perangkingan
- 9. Hasil Perangkingan adalah nilai Vi yang lebih besar mengidentifikasikan bahwa rekomendasi alternatif Ai yang terbaik. (Kusumadewi,2006)

## **3.4.2 Flowchart Sistem**

Untuk menyelesaikan masalah pada penelitian ini adalah dengan menggunakan metode *Weighted Product* yang bisa memberikan rekomendasi tempat kost terbaik untuk calon penghuni kost dan memperjelas alur sistemnya.

Berikut keterangan umum proses yang terjadi seperti pada gambar 3.2

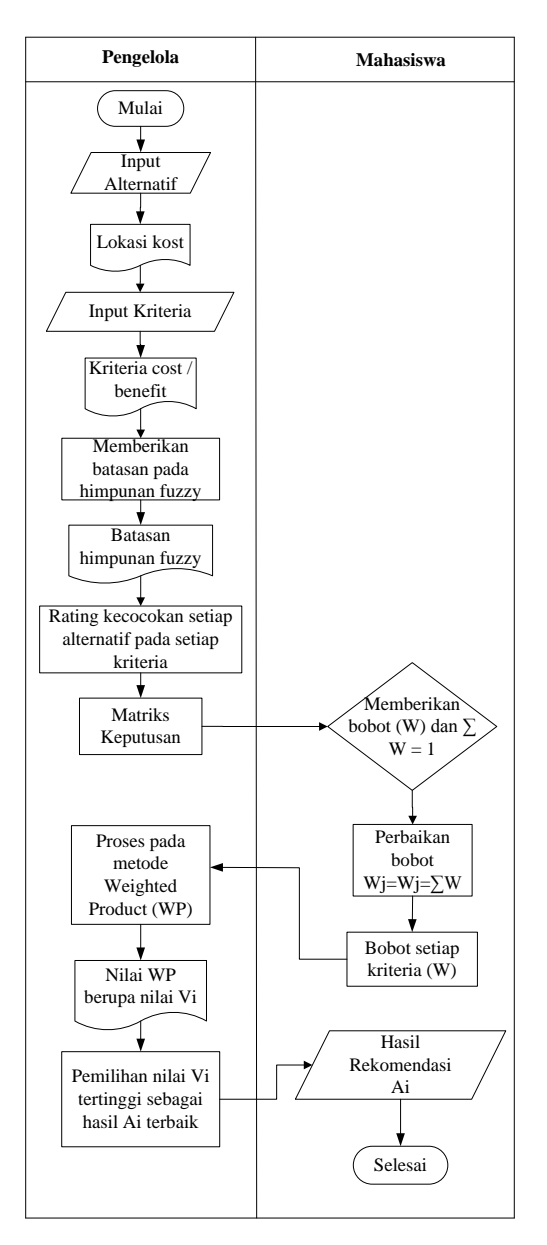

**Gambar 3.2 Flowchart Sistem**

- 1. Pengelola menginput alternatif lalu di dapat lokasi kost.
- 2. Pengelola menginput kriteria lalu ditetapkan sebagai kriteria cost atau benefit dan memberikan batasan himpunan fuzzy pada setiap kriteria (Cj).
- 3. Pengelola akan memberikan rating kecocokan dari alternatif pada setiap kriteria lalu mendapatkan matriks keputusan.
- 4. Selanjutnya memberikan nilai bobot (W) dengan syarat  $\Sigma W = 1$ , jika salah maka akan dicek dengan rumus Wj=Wj=∑W. Jika benar maka dilakukan langkah selanjutnya.
- 5. Selanjutnya sistem melakukan proses pada metode Weighted Product (WP) yaitu dengan menentukan rating kecocokan setiap alternatif (Ai) pada setiap kriteria, membuat matrik keputusan, mengalihkan seluruh atribut bagi sebuah alternatif, dengan bobot sebagai pangkat positif untuk kriteria keuntungan dan bobot yang berfungsi sebagai pangkat negatif pada kriteria biaya. Hasil perkalian tersebut dijumlahkan untuk menghasilkan nilai untuk setiap alternatif (Si) dan selanjutnya mencari nilai alternatif ideal (V(A\*)), hanya saja menggunakan nilai tertinggi untuk setiap atribut biaya (kriteria biaya). Dan membagi nilai (V) bagi setiap alternatif dengan nilai standart (V(A\*)). Dan dihasilkan nilai WP.
- 6. Dilakukan proses penilaian untuk pemilihan dari nilai V disetiap alternatif
- 7. Dan hasil rekomendasi lokasi kost (Ai) Maka dapat digambarkan dengan flowchart Sistem. seperti pada Gambar 3.2.

#### **3.5 Perancangan Sistem**

#### **3.5.1 Diagram Conteks**

Pada Diagram Conteks ini akan terlihat entitas eksternal atau kesatuan luar yang terlibat dalam sistem. Di bawah ini adalah diagram konteks pada sistem pendukung keputusan rekomendasi tempat kost untuk mahasiswa Universitas Muhammadiyah Gresik. Seperti yang terlihat pada Gambar 3.3

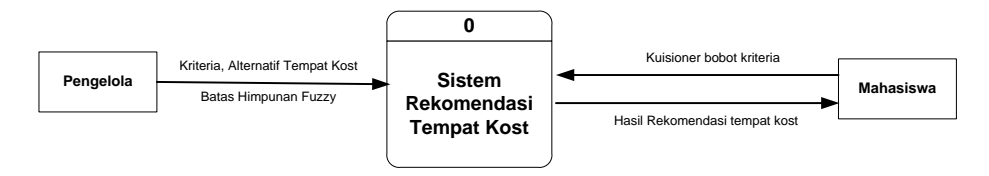

**Gambar 3.3 Diagram Conteks**

Pada gambar 3.3 Diagram Conteks menggambarkan proses yang terjadi pada sistem pendukung keputusan rekomendasi tempat kost untuk mahasiswa Universitas Muhammadiyah Gresik. Entitas Eksternal yang terlibat adalah Pengelola dan Mahasiswa. Pengguna Sistem akan menginput kriteria dan alternatif tempat kost lalu memberikan batasan pada setiap kriteria dengan

himpunan fuzzy ke dalam sistem pendukung keputusan rekomendasi tempat kost untuk mahasiswa. Lalu mahasiswa memberikan kuisioner bobot kriteria lalu output dari sistem akan dan memberikan rekomendasi tempat kost terbaik.

# **3.5.2 Diagram Berjenjang**

Diagram berjenjang berfungsi menguraikan semua tentang proses yang ada pada Sistem Pendukung Keputusan Rekomendasi Tempat kost untuk mahasiswa dengan metode weighted product.

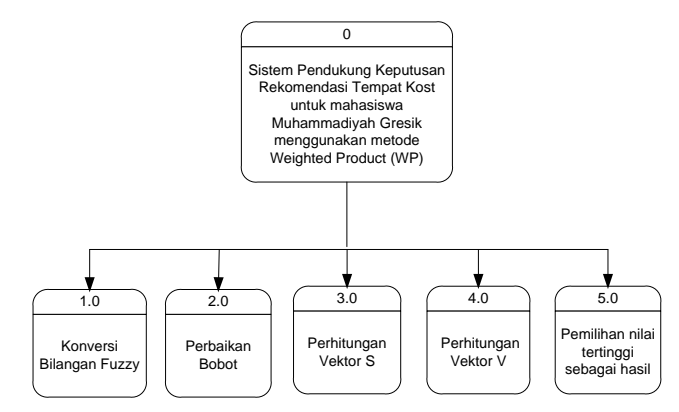

**Gambar 3.4 Diagram Berjenjang**

Adapun keterangan dari gambar 3.4 secara rinci adalah sebagai

berikut :

- 1. Top Level : Sistem pendukung keputusan pemilihan lokasi rumah tinggal
- 2. Level 1 : 1.0 Konversi Bilangan Fuzzy
	- 2.0 Perbaikan Bobot
	- 3.0 Perhitungan Vektor S
	- 4.0 Perhitungan Vektor V
	- 5.0 Pemilihan Nilai tertinggi sebagai hasil

### **3.5.3 DFD level 0**

Data Flow Diagram ( DFD) merupakan gambaran dari aliran data yang terjadi dalam sebuah sistem.

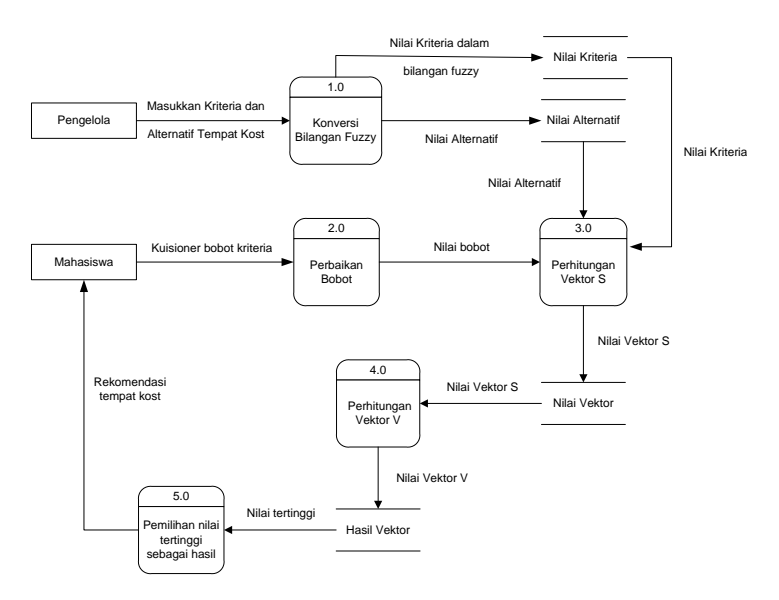

**Gambar 3.5 DFD level 0**

Data Flow Diagram (DFD) yang ada pada sistem pendukung keputusan rekomendasi tempat kost untuk mahasiswa. Yang terdiri dari 2 entitas yaitu pengelola dan mahasiswa, 5 proses yaitu konversi bilangan fuzzy, perbaikan bobot, perhitungan vektor S, perhitungan vektor V dan pemilihan nilai tertinggi sebagai hasil 4 tabel yaitu tabel nilai kriteria, tabel nilai alternatif, tabel nilai vektor dan tabel hasil vektor. Pengelola menginputkan kriteria dan alternatif tempat kost ke konversi bilangan fuzzy lalu nilai kriteria dalam bilangan fuzzy akan masuk pada tabel nilai kriteria dan nilai alternatif untuk tabel nilai alternatif, Mahasiswa akan memberikan kuisioner bobot kriteria pada proses perbaikan bobot lalu nilai bobot, nilai alternatif dan nilai kriteria akan diproses pada perhitungan vektor S. Setelah proses perhitungan vektor S akan diproses untuk perhitungan vektor V hasil peringkat lalu diproses untuk pemilihan nilai tertinggi untuk dijadikan rekomendasi tempat kost yang akan diberikan ke mahasiswa. Seperti terlihat pada Gambar 3.5

### **3.6 Representasi Data**

Berikut ini adalah langkah-langkah dalam menyelesaikan sistem pendukung keputusan rekomendasi tempat kost untuk mahasiswa universitas muhammadiyah gresik dengan menggunakan metode Weighted Product.

#### **3.6.1 Batas Himpunan Fuzzy Kriteria**

Dalam metode penelitian ini ada kriteria yang dibutuhkan untuk memilih tempat kost mana yang cocok untuk mahasiswa sebagai calon penghuni kost atau konsumen, Ada 10 kriteria yang dijadikan acuan dalam rekomendasi tempat kost, yaitu:

 $C_1$  = Harga Kost

 $C_2$  = Keamanan

- $C_3$  = Kebersihan
- $C_4$  = Jarak dengan Kampus
- $C_5$  = Fasilitas Kamar

 $C_6$  = Kondisi Bangunan

- $C_7$  = Luas Kamar
- $C_8$  = Kapasitas Kamar

 $C_9$  = Jarak dengan pertokoan

 $C_{10}$  = Fasilitas Penunjang

Dari masing masing bobot tersebut, maka dibuat suatu variabel-variabel. Dimana dari suatu variabel tersebut akan diubah kedalam bilangan fuzzy.

### **a. Kriteria Harga Kost**

Kriteria Harga Kost merupakan persyaratan yang dibutuhkan untuk pengambilan keputusan. Variabel harga kost dikonversikan dengan bilangan *fuzzy*. dimana variabel Harga merupakan kriteria *cost* (biaya). Seperti pada Gambar 3.6

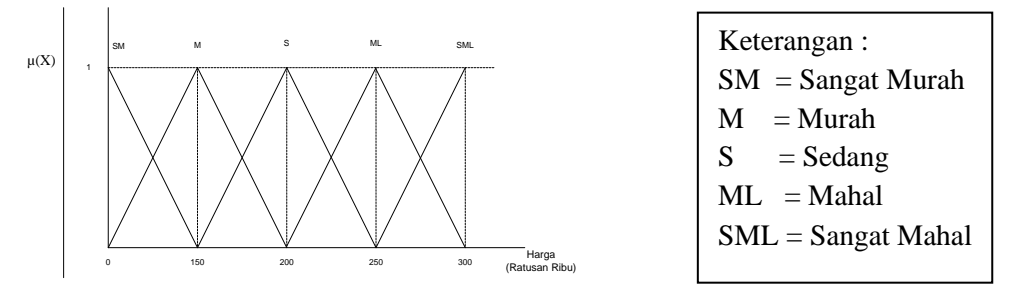

**Gambar 3.6 Kriteria Harga Kost**

Penjelasan Gambar 3.6 sebagai berikut :

1. µ(x) merupakan derajat keanggotaan variabel Harga Kost.

- 2. Variabel Harga kost ini terbagi menjadi 5 himpunan fuzzy, yaitu SANGAT MURAH (SM), MURAH (M), SEDANG (S), MAHAL (ML), dan SANGAT MAHAL (SML).
- 3. Semesta pembicaraan untuk variabel Harga Kost : [0 1]
- 4. Dari Gambar 3.6 bilangan-bilangan fuzzy tersebut dikonversikan ke bilangan crisp : SM = 1; M = 0,75; S = 0,5; ML = 0,25; SML = 0 dimana diperoleh fungsi keanggotaan sebagai berikut :

$$
\mu(SM) = 1 = \begin{cases} (150 - x)/(150 - 0); & 0 \le x \le 150 \\ 0; & x \ge 150 \end{cases}
$$

$$
\mu(M) = 0.75 = \begin{cases} 0; & x \le 0 \text{ atau } x \ge 200 \\ (x - 0)/(150 - 0); & 0 \le x \le 150 \\ (200 - x)/(200 - 150); & 150 \le x \le 200 \end{cases}
$$

$$
\mu(S) = 0,5 = \begin{cases} 0; & x \le 150 \text{ atau } x \ge 250 \\ (x - 150) / (200 - 150); & 150 \le x \le 200 \\ (250 - x) / (250 - 200); & 200 \le x \le 250 \end{cases}
$$

$$
\mu(ML) = 0,25 = \begin{cases} 0; & x \le 200 \text{ atau } x \ge 300 \\ (x - 200) / (250 - 200); & 200 \le x \le 250 \\ (300 - x) / (300 - 250); & 250 \le x \le 300 \end{cases}
$$

$$
\mu(SML) = 0 = \begin{cases} 0; & x \le 250 \\ (x - 250) / (300 - 250); & 250 \le x \le 300 \\ 1; & x \ge 300 \end{cases}
$$

# **Tabel 3.1 Kriteria Harga Kost**

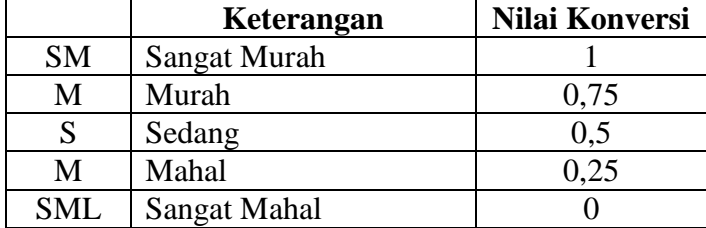

#### **b. Kriteria Keamanan Lingkungan**

Kriteria Keamanan Lingkungan merupakan persyaratan yang dibutuhkan untuk pengambilan keputusan.

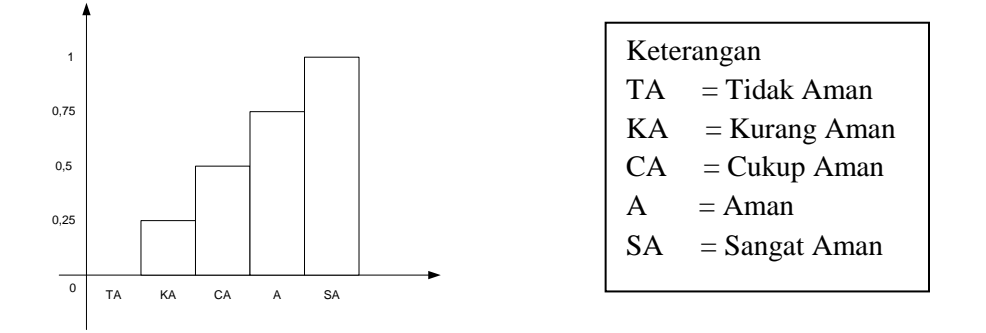

### **Gambar 3.7 Kriteria Keamanan Lingkungan**

|           | Keterangan        | Nilai Konversi |
|-----------|-------------------|----------------|
| TM        | <b>Tidak Aman</b> |                |
| KA        | Kurang Aman       | 0.25           |
| <b>CA</b> | Cukup Aman        | 0.5            |
|           | Aman              | 0.75           |
| <b>SA</b> | Sangat Aman       |                |

**Tabel 3.2 Kriteria Keamanan Lingkungan**

Penjelasan Gambar 3.7 sebagai berikut :

- 1. µ(x) merupakan derajat keanggotaan variabel keamanan lingkungan.
- 2. Variabel Keamanan lingkungan dikonversikan dengan bilangan *fuzzy* dimana variabel keamanan lingkungan merupakan kriteria *benefit* (keuntungan).
- 3. Variabel Keamanan lingkungan ini terbagi menjadi 5 himpunan fuzzy, yaitu SANGAT AMAN (SA), KURANG AMAN (KA), CUKUP AMAN (CA), AMAN (A), SANGAT AMAN (SA).
- 4. Semesta pembicaraan untuk variabel Keamanan Lingkungan : [0 1]
- 5. Dari Gambar 3.7 bilangan-bilangan fuzzy tersebut dikonversikan ke bilangan crisp : TA = 0; KA = 0,25; CA = 0,5; A = 0,75; SA = 1,

# **c. Kriteria Kebersihan Lingkungan**

Kriteria Kebersihan Lingkungan merupakan persyaratan yang dibutuhkan untuk pengambilan keputusan.

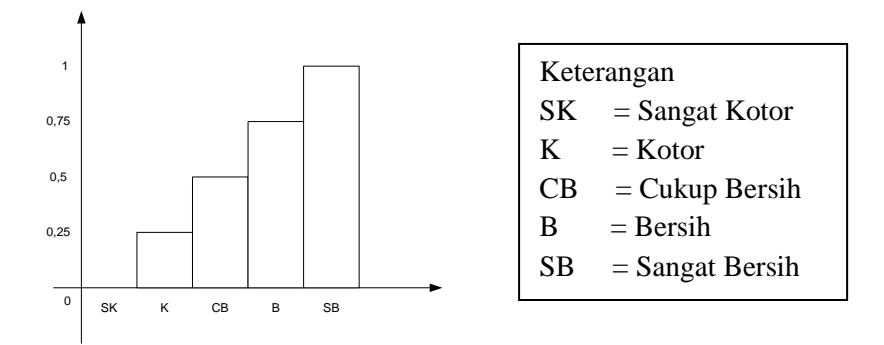

### **Gambar 3.8 Kriteria Kebersihan Lingkungan**

|           | Keterangan           | Nilai Konversi |
|-----------|----------------------|----------------|
| <b>SK</b> | Sangat Kotor         |                |
| K         | Kotor                | 0,25           |
| <b>CB</b> | Cukup Bersih         | 0.5            |
| В         | Bersih               | 0,75           |
| SB        | <b>Sangat Bersih</b> |                |

**Tabel 3.3 Kriteria Kebersihan Lingkungan**

Penjelasan Gambar 3.8 sebagai berikut :

- 1. µ(x) merupakan derajat keanggotaan variabel kebersihan lingkungan.
- 2. Variabel Kebersihan lingkungan dikonversikan dengan bilangan *fuzzy* dimana variabel kebersihan lingkungan merupakan kriteria *benefit* (keuntungan).
- 3. Variabel Kebersihan lingkungan ini terbagi menjadi 5 himpunan fuzzy, yaitu SANGAT KOTOR (SK), KOTOR (K), CUKUP BERSIH (CB), BERSIH (B), SANGAT BERSIH (SB).
- 4. Semesta pembicaraan untuk variabel Kebersihan Lingkungan : [0 1]
- 5. Dari Gambar 3.8 bilangan-bilangan fuzzy tersebut dikonversikan ke bilangan crisp :  $SK = 0$ ;  $K = 0.25$ ;  $CB = 0.5$ ;  $B = 0.75$ ;  $SB = 1$ ,

# **d. Kriteria Jarak dengan Kampus**

Kriteria Jarak dengan Kampus merupakan persyaratan yang dibutuhkan untuk pengambilan keputusan. Variabel jarak dengan kampus dikonversikan dengan bilangan *fuzzy*. dimana variabel jarak merupakan kriteria *cost* (biaya). Seperti pada Gambar 3.9

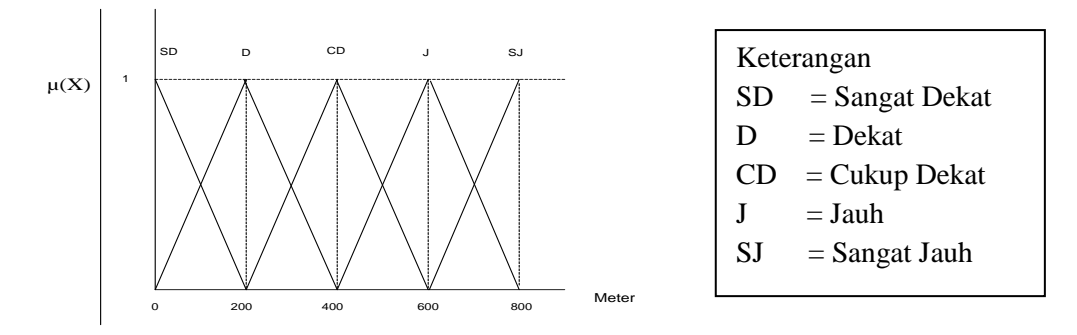

**Gambar 3.9 Kriteria Jarak dengan Kampus**

Penjelasan Gambar 3.9 sebagai berikut :

- 1. µ(x) merupakan derajat keanggotaan variabel Jarak dengan Kampus
- 2. Variabel Jarak dengan kampus ini terbagi menjadi 5 himpunan fuzzy, yaitu SANGAT DEKAT (SD), DEKAT(D), CUKUP (C), JAUH (J) dan SANGAT JAUH (SJ).
- 3. Semesta pembicaraan untuk variabel Jarak dengan Kampus : [0 1]
- 4. Dari Gambar 3.9 bilangan-bilangan fuzzy tersebut dikonversikan ke bilangan crisp :  $SJ = 0$ ;  $J = 0,25$ ;  $C = 0,5$ ;  $D = 0,75$ ;  $SD = 1$ , dimana diperoleh fungsi keanggotaan sebagai berikut :

$$
\mu(SD) = 1 = \begin{cases} (200 - x)/(200 - 0); & 0 \le x \le 200 \\ 0; & x \ge 200 \end{cases}
$$

$$
\mu(D) = 0,75 = \begin{cases} 0; & x \le 0 \text{ atau } x \ge 400 \\ (x - 0)/(200 - 0); & 0 \le x \le 200 \\ (400 - x)/(400 - 200); & 200 \le x \le 400 \end{cases}
$$

$$
\mu(C) = 0.5 = \begin{cases} 0; & x \le 200 \text{ atau } x \ge 600 \\ (x - 200) / (400 - 200); & 200 \le x \le 400 \\ (600 - x) / (600 - 400); & 400 \le x \le 600 \end{cases}
$$

$$
\mu(J) = 0,25 = \begin{cases} 0; & x \le 400 \text{ atau } x \ge 800 \\ (x - 400) / (600 - 400); & 400 \le x \le 600 \\ (800 - x) / (800 - 600); & 600 \le x \le 800 \end{cases}
$$

$$
\mu(SJ) = 0 = \begin{cases} 0; & x \le 600 \\ (x - 600) / (800 - 600); & 600 \le x \le 800 \\ 1; & x \ge 800 \end{cases}
$$

# **Tabel 3.4 Kriteria jarak dengan kampus**

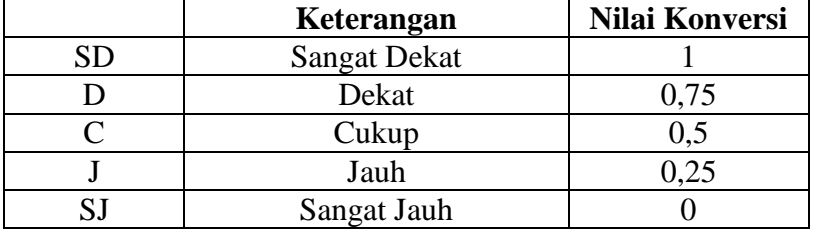

# **e. Kriteria Fasilitas Kamar**

Kriteria Fasilitas Kamar merupakan persyaratan yang dibutuhkan untuk pengambilan keputusan. Variabel Fasilitas Kamar dikonversikan dengan nilai bilangan fuzzy seperti pada gambar 3.10

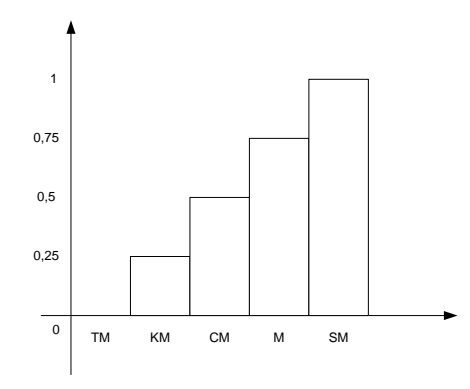

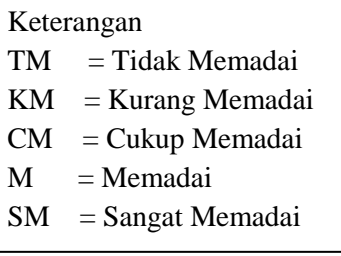

# **Gambar 3.10 Kriteria Fasilitas Kamar**

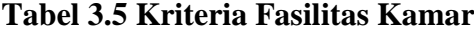

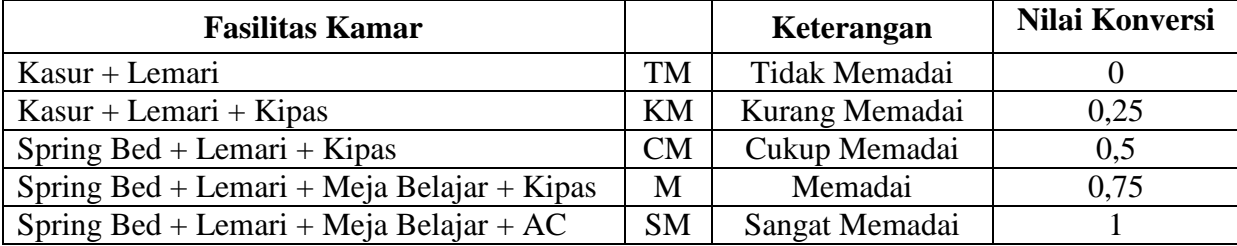

Penjelasan Gambar 3.10 sebagai berikut :

1.  $\mu(x)$  merupakan derajat keanggotaan variabel fasilitas kamar

- 2. Variabel Fasilitas kamar dikonversikan dengan bilangan *fuzzy*. dimana variabel fasilitas kamar merupakan kriteria *benefit.*
- 3. Variabel fasilitas kamar ini terbagi menjadi 5 himpunan fuzzy, yaitu TIDAK MEMADAI (TM), KURANG MEMADAI (KM), CUKUP MEMADAI (CM), MEMADAI (M), SANGAT MEMADAI (SM).
- 4. Semesta pembicaraan untuk variabel Fasilitas Kamar : [0 1]
- 5. Dari Gambar 3.10 bilangan-bilangan fuzzy tersebut dikonversikan ke bilangan crisp : TM = 0; KM = 0,25; CM = 0,5; M = 0,75; SM = 1,

### **f. Kriteria Kondisi Bangunan**

Kriteria Kondisi Bangunan merupakan persyaratan yang dibutuhkan untuk pengambilan keputusan. Variabel Kondisi Bangunan dikonversikan dengan bilangan *fuzzy* dan merupakan kriteria *benefit* (keuntungan).

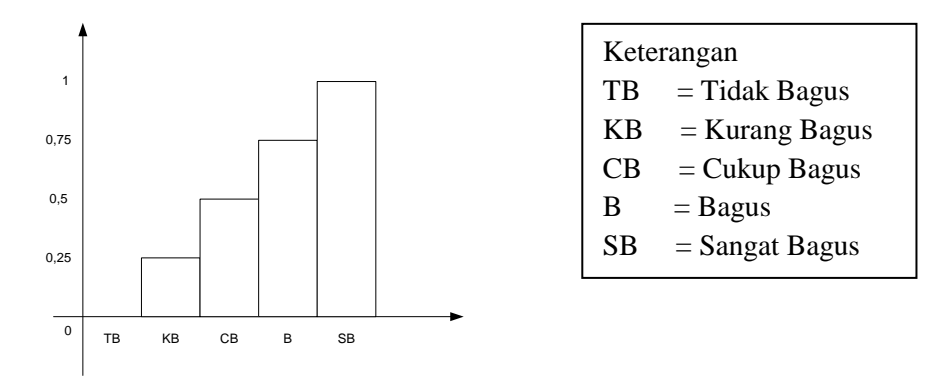

**Gambar 3.11 Kriteria Kondisi Bangunan**

|           | Keterangan          | Nilai Konversi |
|-----------|---------------------|----------------|
| TB        | <b>Tidak Bagus</b>  |                |
| ΚB        | <b>Kurang Bagus</b> | 0,25           |
| CB        | Cukup Bagus         | 0,5            |
| B         | <b>Bagus</b>        | 0,75           |
| <b>SB</b> | <b>Sangat Bagus</b> |                |

**Tabel 3.6 Kriteria Kondisi Bangunan**

Penjelasan Gambar 3.11 sebagai berikut :

- 1. µ(x) merupakan derajat keanggotaan variabel kondisi bangunan.
- 2. Variabel kondisi bangunan dikonversikan dengan bilangan *fuzzy* dan

merupakan kriteria *benefit* (keuntungan).

- 3. Variabel kondisi bangunan ini terbagi menjadi 5 himpunan fuzzy, yaitu TIDAK BAGUS (TB), KURANG BAGUS (KB), CUKUP BAGUS (CB), BAGUS (B), SANGAT BAGUS (SB).
- 4. Semesta pembicaraan untuk variabel Kondisi Bangunan : [0 1]
- 5. Dari Gambar 3.11 bilangan-bilangan fuzzy tersebut dikonversikan ke bilangan fuzzy : TB = 0; KB = 0,25; CB = 0,5; B = 0,75; SB = 1

### **g. Kriteria Luas Kamar ( Meter Persegi )**

Kriteria Luas Kamar merupakan persyaratan yang dibutuhkan untuk pengambilan keputusan, variabel luas kamar dikonversikan dengan bilangan fuzzy. Seperti pada Gambar 3.12

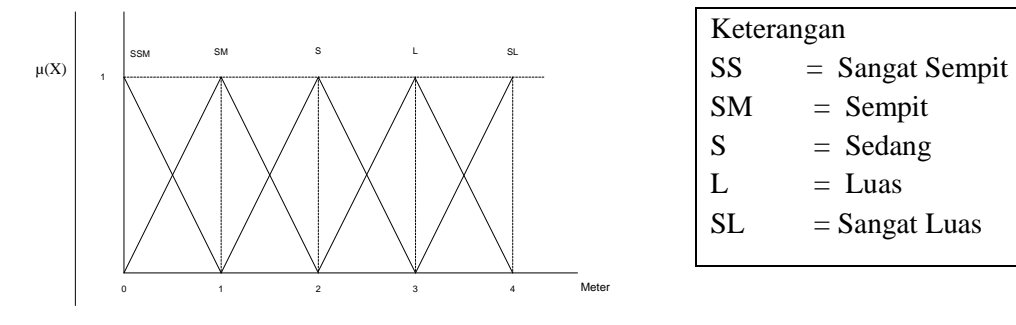

**Gambar 3.12 Kriteria Luas Kamar**

Penjelasan Gambar 3.12 sebagai berikut :

- 1.  $\mu(x)$  merupakan derajat keanggotaan variabel Luas kamar
- 2. Variabel luas kamar dikonversikan dengan bilangan *fuzzy* dan merupakan kriteria *benefit* (keuntungan).
- 3. Variabel Luas kamar ini terbagi menjadi 5 himpunan fuzzy, yaitu SANGAT SEMPIT (SSM), SEMPIT (SM), SEDANG (S), LUAS (L), dan SANGAT LUAS (SL).
- 4. Semesta pembicaraan untuk variabel Luas Kamar : [0 1]
- 5. Dari Gambar 3.12 bilangan-bilangan fuzzy tersebut dikonversikan ke bilangan crisp :  $SSM = 0$ ;  $SM = 0,25$ ;  $S = 0,5$ ;  $L = 0,75$ ;  $SL = 1$  dimana diperoleh fungsi keanggotaan sebagai berikut :

$$
\mu(SSM) = 0 = \begin{cases} (1-x)/(1-0); & 0 \le x \le 1 \\ 0; & x \ge 1 \end{cases}
$$

$$
\mu(SM) = 0,25 = \begin{cases} 0; & x \le 0 \text{ at any } x \ge 2 \\ (x-0)/(1-0); & 0 \le x \le 1 \\ (2-x)/(2-1); & 1 \le x \le 2 \end{cases}
$$

$$
\mu(S) = 0,5 = \begin{cases} 0; & x \le 1 \text{ atau } x \ge 3 \\ (x-1)/(2-1); & 1 \le x \le 2 \\ (3-x)/(3-2); & 2 \le x \le 3 \end{cases}
$$

$$
\mu(L) = 0.75 = \begin{cases} 0; & x \le 2 \text{ at any } x \ge 4 \\ (x-2)/(3-2); & 2 \le x \le 3 \\ (4-x)/(4-3); & 3 \le x \le 4 \end{cases}
$$

$$
\mu(SL) = 1 = \begin{cases} 0; & x \le 3 \\ (x - 3)/(4 - 3); & 3 \le x \le 4 \\ 1; & x \ge 4 \end{cases}
$$

# **Tabel 3.7 Kriteria Luas Kamar**

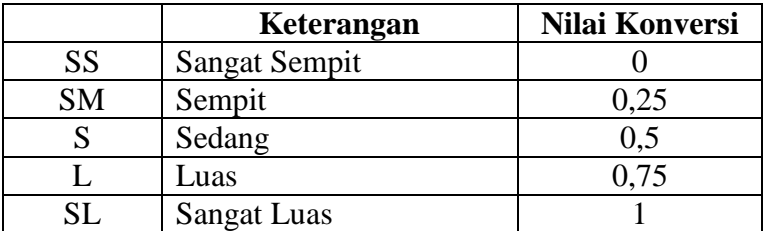

# **h. Kriteria Kapasitas Kamar**

Kriteria Kapasitas Kamar merupakan persyaratan yang dibutuhkan untuk pengambilan keputusan.

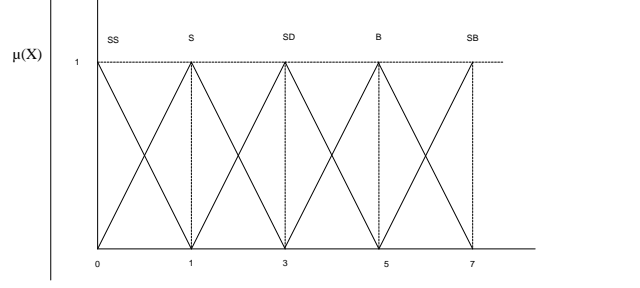

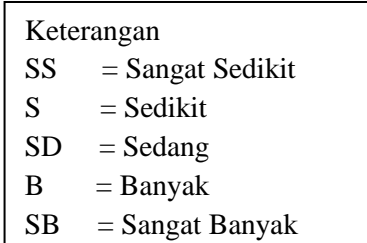

**Gambar 3.13 Kapasitas Kamar**

Penjelasan Gambar 3.13 sebagai berikut :

- 1.  $\mu(x)$  merupakan derajat keanggotaan variabel kapasitas kamar
- 2. Variabel kapasitas kamar dikonversikan dengan bilangan *fuzzy* dimana merupakan kriteria *benefit* (keuntungan).
- 3. Variabel jam malam dan terima tamu ini terbagi menjadi 5 himpunan fuzzy, yaitu SANGAT SEDIKIT (SS), SEDIKIT (S), SEDANG (SD) BANYAK (B), SANGAT BANYAK (SB).
- 4. Semesta pembicaraan untuk variabel kapasitas kamar: [0 1]
- 5. Dari Gambar 3.13 tersebut bilangan-bilangan fuzzy tersebut dikonversikan ke bilangan crisp :  $SS = 0$ ;  $S = 0,25$ ;  $SD = 0,5$ ;  $B = 0,75$ ;  $SB = 1$

|           | Keterangan     | Nilai Konversi |
|-----------|----------------|----------------|
| <b>SS</b> | Sangat Sedikit |                |
|           | Sedikit        | 0,25           |
| <b>SD</b> | Sedang         | 0.5            |
| B         | Banyak         | 0,75           |
| <b>SB</b> | Sangat Banyak  |                |

**Tabel 3.8 Kapasitas Kamar**

# **i. Kriteria Jarak dengan Pertokoan**

Kriteria Jarak dengan Pertokoan merupakan persyaratan yang dibutuhkan untuk pengambilan keputusan. Variabel jarak dengan Pertokoan dikonversikan dengan bilangan *fuzzy*. dimana variabel jarak merupakan kriteria *cost* (biaya). Seperti pada Gambar 3.14

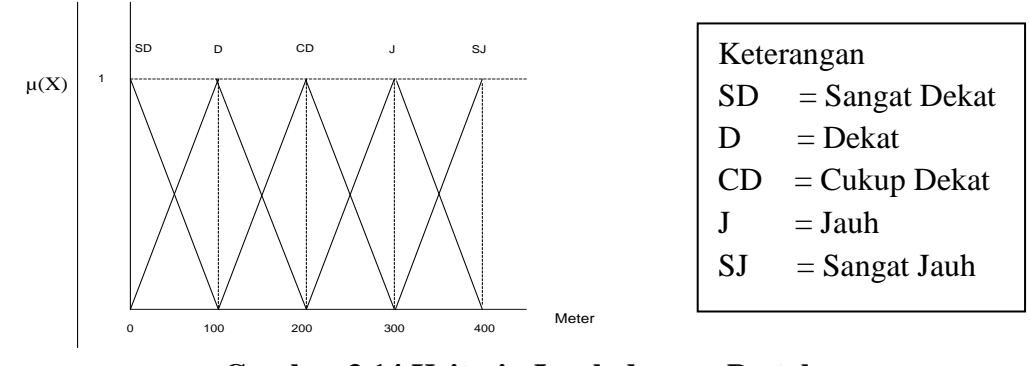

**Gambar 3.14 Kriteria Jarak dengan Pertokoan**

Penjelasan Gambar 3.14 sebagai berikut :

- 1.  $\mu(x)$  merupakan derajat keanggotaan variabel jarak dengan pertokoan.
- 2. Variabel jarak dengan warung / pertokoan ini terbagi menjadi 5 himpunan fuzzy, yaitu SANGAT DEKAT (SD), DEKAT(D), CUKUP (C), JAUH (J) dan SANGAT JAUH (SJ).
- 3. Semesta pembicaraan untuk variabel Jarak dengan pertokoan : [0 1]
- 4. Dari Gambar 3.11 bilangan-bilangan fuzzy tersebut dikonversikan ke bilangan crisp :  $SJ = 0$ ;  $J = 0,25$ ;  $C = 0,5$ ;  $D = 0,75$ ;  $SD = 1$ , dimana diperoleh fungsi keanggotaan sebagai berikut :

$$
\mu(SD) = 1 = \begin{cases} (100 - x) / (100 - 0); & 0 \le x \le 100 \\ 0; & x \ge 100 \end{cases}
$$

$$
\mu(D) = 0,75 = \begin{cases} 0; & x \le 0 \text{ atau } x \ge 200 \\ (x - 0)/(100 - 0); & 0 \le x \le 100 \\ (200 - x)/(200 - 100); & 100 \le x \le 200 \end{cases}
$$

$$
\mu(C) = 0.5 = \begin{cases} 0; & x \le 100 \text{ atau } x \ge 300 \\ (x - 100) / (200 - 100); & 100 \le x \le 200 \\ (300 - x) / (300 - 200); & 200 \le x \le 300 \end{cases}
$$

$$
\mu(J) = 0,25 = \begin{cases} 0; & x \le 200 \text{ atau } x \ge 400 \\ (x - 200) / (300 - 200); & 200 \le x \le 300 \\ (400 - x) / (400 - 300); & 300 \le x \le 400 \end{cases}
$$

$$
\mu(SJ) = 0 = \begin{cases} 0; & x \le 300 \\ (x - 300) / (400 - 300); & 300 \le x \le 400 \\ 1; & x \ge 400 \end{cases}
$$

# **Tabel 3.9 Tabel Kriteria Jarak dengan pertokoan**

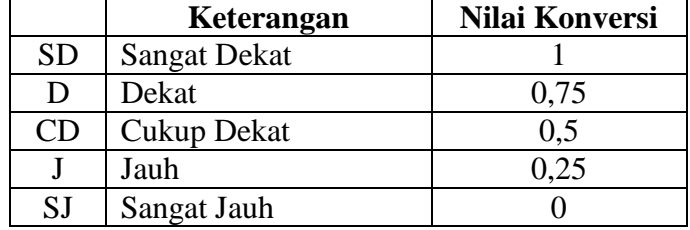

#### **j. Kriteria Fasilitas Penunjang**

Kriteria Fasilitas Penunjang merupakan persyaratan yang dibutuhkan untuk pengambilan keputusan. Variabel Fasilitas Penunjang dikonversikan dengan nilai bilangan fuzzy seperti pada gambar 3.15

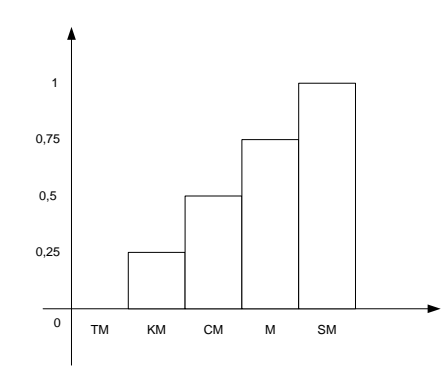

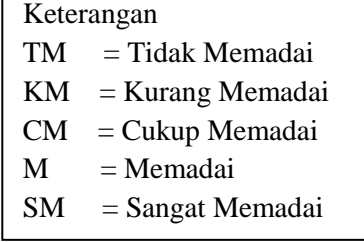

### **Gambar 3.15 Kriteria Fasilitas Penunjang**

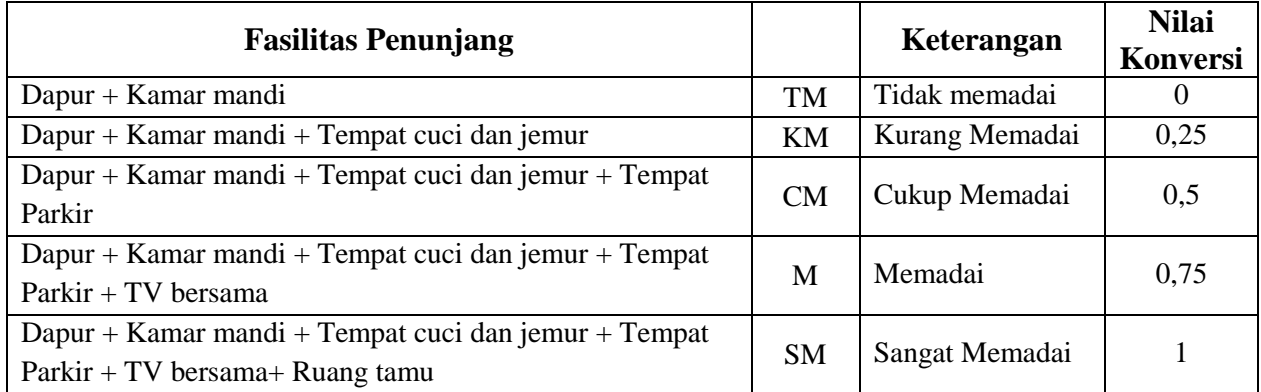

# **Tabel 3.10 Kriteria Fasilitas Penunjang**

Penjelasan Gambar 3.15 sebagai berikut :

- 1. µ(x) merupakan derajat keanggotaan variabel fasilitas penunjang.
- 2. Variabel Fasilitas Penunjang dikonversikan dengan bilangan *fuzzy*. dimana variabel fasilitas penunjang merupakan kriteria *benefit.*
- 3. Variabel fasilitas penunjang ini terbagi menjadi 5 himpunan fuzzy, yaitu TIDAK MEMADAI (TM), KURANG MEMADAI (KM), CUKUP MEMADAI (CM), MEMADAI (M), SANGAT MEMADAI (SM).
- 4. Semesta pembicaraan untuk variabel Fasilitas Penunjang : [0 1]

5. Dari Gambar 3.15 bilangan-bilangan fuzzy tersebut dapat dikonversikan ke bilangan crisp : TM = 0; KM = 0,25; CM = 0,5; M = 0,75; SM = 1,

# **3.7 Rating kecocokan disetiap kriteria (Penentuan Nilai Alternatif di setiap Kriteria)**

Untuk menghitung rating kecocokan dari setiap kriteria digunakan 20 alternatif yaitu seperti pada tabel 3.11

| N<br>$\Omega$  | Alternatif                                               | Harga<br>(Ratus<br>ribu) | Keamanan       | Kebersihan       | Jarak<br>dengan<br>kampus<br>(m) | Fasilitas<br>kamar                 | Kondisi<br>Bangunan    | Luas<br>Kamar<br>(m) | Kapasitas<br>(orang) | Jarak<br>dengan<br>warung/<br>toko(m) | Fasilitas<br>penunjang                                        |
|----------------|----------------------------------------------------------|--------------------------|----------------|------------------|----------------------------------|------------------------------------|------------------------|----------------------|----------------------|---------------------------------------|---------------------------------------------------------------|
| -1             | Jln.<br>Sumbawa<br>Dlm II no 4<br><b>GKB</b>             | 200                      | Aman           | Bersih           | $\pm 200$ m                      | Spring<br>bed,<br>lemari,<br>kipas | <b>Bagus</b>           | 3 <sub>m</sub>       | 3 orang              | ± 50 m                                | Dapur,<br>kamar<br>mandi,<br>tempat cuci<br>jemur, parkir     |
| $\overline{2}$ | Jln Bangka no<br>1 GKB                                   | 170                      | Cukup<br>Aman  | Cukup<br>Bersih  | $\pm 250$ m                      | Kasur,<br>lemari,<br>kipas         | Cukup<br><b>Bagus</b>  | 2m                   | 1 orang              | ± 10 m                                | Dapur,<br>kamar<br>mandi.<br>tempat cuci<br>jemur, parkir     |
| 3              | Jln Magetan<br>no 12 GKB                                 | 200                      | Aman           | <b>Bersih</b>    | $+400 \text{ m}$                 | Spring<br>bed.<br>lemari,<br>kipas | <b>Bagus</b>           | 3 <sub>m</sub>       | 2 orang              | ± 50 m                                | Dapur,<br>kamar<br>mandi,<br>tempat cuci<br>jemur, parkir     |
| $\overline{4}$ | Jln Belitung I<br>no 10 GKB                              | 250                      | Aman           | Bersih           | $\pm 100$ m                      | Spring<br>bed.<br>lemari,<br>kipas | Sangat<br><b>Bagus</b> | 3 <sub>m</sub>       | 2 orang              | ± 50 m                                | Dapur,<br>kamar<br>mandi,<br>tempat cuci<br>jemur,<br>parkir. |
| 5              | Jln Belitung<br>V no 3 GKB                               | 180                      | Aman           | Bersih           | $\pm 150$ m                      | Kasur.<br>lemari,<br>kipas         | Cukup<br><b>Bagus</b>  | 2m                   | 2 orang              | ± 100 m                               | Dapur,<br>kamar<br>mandi,<br>tempat cuci<br>jemur, parkir     |
| 6              | Jln Raya<br>Kembangan<br>Asri no 3<br><b>GKA</b>         | 200                      | Cukup<br>Aman  | <b>Bersih</b>    | $+150 \text{ m}$                 | Kasur,<br>lemari,<br>kipas         | Cukup<br><b>Bagus</b>  | 2m                   | 2 orang              | ± 10 m                                | Dapur,<br>kamar<br>mandi,<br>tempat cuci<br>jemur,            |
| $\overline{7}$ | Jln Raya<br>Kembangan<br>Asri no 8<br><b>GKA</b>         | 200                      | Aman           | <b>Bersih</b>    | $\pm 100$ m                      | Spring<br>bed,<br>lemari,<br>kipas | <b>Bagus</b>           | 3 <sub>m</sub>       | 2 orang              | ± 20 m                                | Dapur,<br>kamar<br>mandi,<br>tempat cuci<br>jemur, parkir     |
| 8              | Jln Wahidin<br>Sudiro<br>Husodo no<br>185 Randu<br>Agung | 170                      | Aman           | Bersih           | $\pm 200$ m                      | Kasur.<br>lemari,<br>kipas         | <b>Bagus</b>           | 2 <sub>m</sub>       | 1 orang              | ± 10 m                                | Dapur,<br>kamar<br>mandi.<br>tempat cuci<br>jemur, parkir     |
| 9              | Jln Wahidin<br>Sudiro                                    | 250                      | Sangat<br>Aman | Sangat<br>Bersih | $\pm 200$ m                      | Spring<br>bed,<br>lemari,          | Sangat<br><b>Bagus</b> | 3 <sub>m</sub>       | 1 orang              | ± 10 m                                | Dapur,<br>kamar<br>mandi,                                     |

**Tabel 3.11 Data Alternatif**

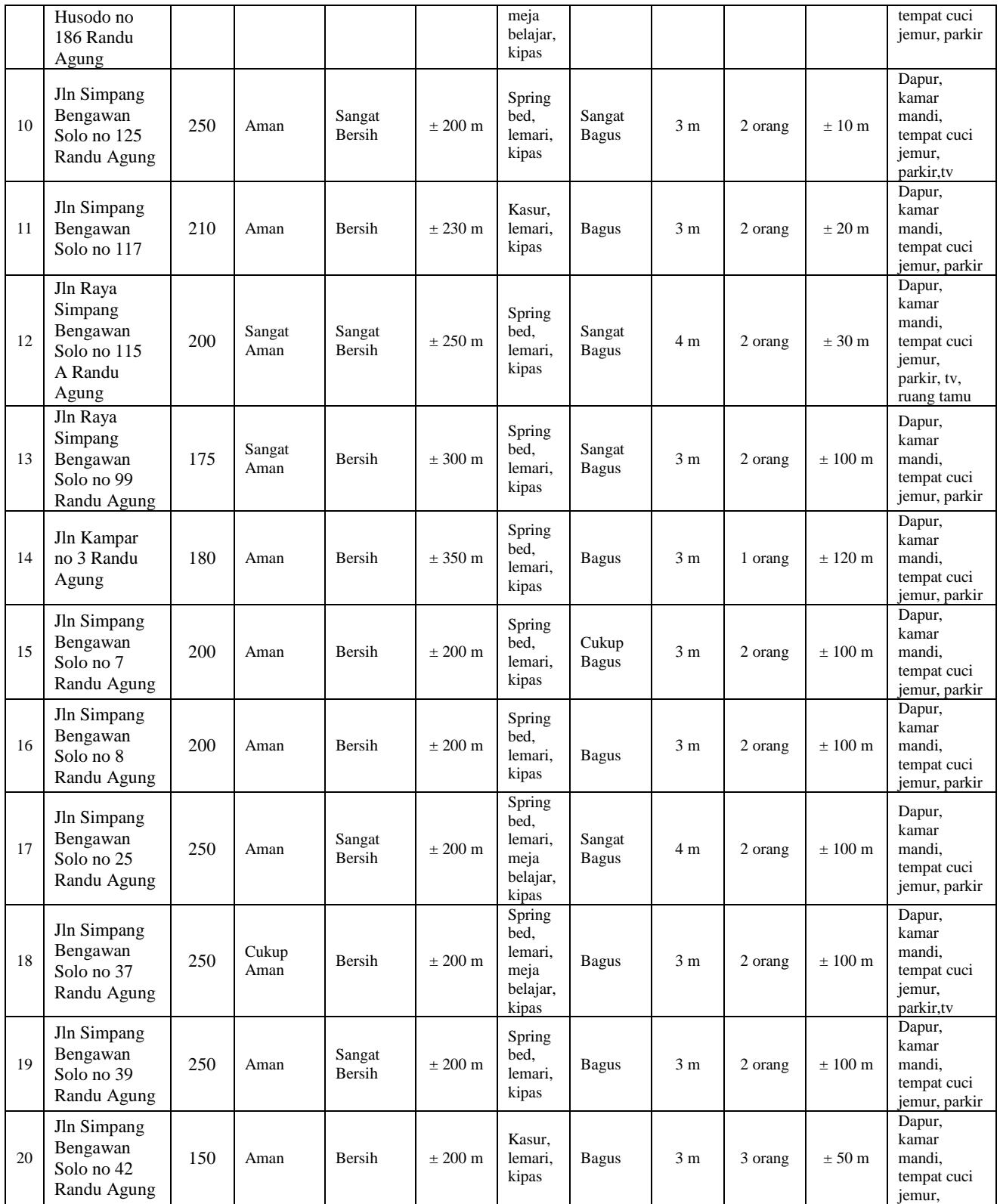

Selanjutnya diberikan nilai pada setiap alternatif tempat kost yang ada di sekitar kampus Universitas Muhammadiyah Gresik. Adapun nilai di setiap alternatif dari nilai sebenarnya sesuai dengan data yang aktual di ubah menjadi data nilai dalam bentuk fuzzy. Seperti pada tabel 3.12

|                | C <sub>1</sub> | C <sub>2</sub> | C <sub>3</sub> | C <sub>4</sub> | C <sub>5</sub> | C <sub>6</sub> | C7           | C8   | C9           | C10          |
|----------------|----------------|----------------|----------------|----------------|----------------|----------------|--------------|------|--------------|--------------|
| A1             | 0.5            | 0.75           | 0.75           | 0.75           | 0.5            | 0.75           | 0.75         | 0.5  | 1            | 0.5          |
| A2             | 0.75           | 0.5            | 0.5            | 0.75           | 0.25           | 0.5            | 0.5          | 0.25 | 1            | 0.5          |
| A <sub>3</sub> | 0.5            | 0.75           | 0.75           | 0.5            | 0.5            | 0.75           | 0.75         | 0.25 | 1            | 0.5          |
| A <sub>4</sub> | 0.25           | 0.75           | 0.75           | $\mathbf{1}$   | 0.5            | $\mathbf{1}$   | 0.75         | 0.25 | 1            | 0.5          |
| A <sub>5</sub> | 0.5            | 0.75           | 0.75           | 0.75           | 0.25           | 0.5            | 0.5          | 0.25 | 0.75         | 0.5          |
| A <sub>6</sub> | 0.5            | 0.5            | 0.75           | 0.75           | 0.25           | 0.5            | 0.5          | 0.25 | 1            | 0.25         |
| A7             | 0.5            | 0.75           | 0.75           | $\mathbf{1}$   | 0.5            | 0.75           | 0.75         | 0.25 | 1            | 0.5          |
| A <sub>8</sub> | 0.75           | 0.75           | 0.75           | 0.75           | 0.25           | 0.75           | 0.5          | 0.25 | 1            | 0.5          |
| A <sub>9</sub> | 0.25           | 1              | 1              | 0.75           | 0.75           | 1              | 0.75         | 0.25 | 1            | 0.5          |
| A10            | 0.25           | 0.75           | $\mathbf{1}$   | 0.75           | 0.5            | $\mathbf{1}$   | 0.75         | 0.25 | $\mathbf{1}$ | 0.75         |
| A11            | 0.5            | 0.75           | 0.75           | 0.75           | 0.25           | 0.75           | 0.75         | 0.25 | $\mathbf{1}$ | 0.5          |
| A12            | 0.5            | 1              | $\mathbf{1}$   | 0.75           | 0.5            | $\mathbf{1}$   | $\mathbf{1}$ | 0.25 | $\mathbf{1}$ | $\mathbf{1}$ |
| A13            | 0.75           | $\mathbf{1}$   | 0.75           | 0.75           | 0.5            | $\mathbf{1}$   | 0.75         | 0.25 | 0.75         | 0.5          |
| A14            | 0.5            | 0.75           | 0.75           | 0.5            | 0.5            | 0.75           | 0.75         | 0.25 | 0.75         | 0.5          |
| A15            | 0.5            | 0.75           | 0.75           | 0.75           | 0.5            | 0.5            | 0.75         | 0.25 | 0.75         | 0.5          |
| A16            | 0.5            | 0.75           | 0.75           | 0.75           | 0.5            | 0.75           | 0.75         | 0.25 | 0.75         | 0.5          |
| A17            | 0.25           | 0.75           | 1              | 0.75           | 0.75           | $\mathbf{1}$   | 1            | 0.25 | 0.75         | 0.5          |
| A18            | 0.25           | 0.5            | 0.75           | 0.75           | 0.75           | 0.75           | 0.75         | 0.25 | 0.75         | 0.75         |
| A19            | 0.25           | 0.75           | $\mathbf{1}$   | 0.75           | 0.5            | 0.75           | 0.75         | 0.25 | 0.75         | 0.5          |
| A20            | 0.75           | 0.75           | 0.75           | 0.75           | 0.25           | 0.75           | 0.75         | 0.5  | $\mathbf{1}$ | 0.25         |

**Tabel 3.12 Tabel Rating Kecocokan dari setiap Alternatif pada setiap Kriteria**

#### **3.7.1 Klasifikasi Atribut**

Kriteria atau atribut dapat di bagi menjadi 2 kategori yaitu :

- 1. Kriteria Benefit (Keuntungan) adalah Kriteria yang nilainya akan dimaksimumkan, kriteria yang termasuk dalam kriteria benefit diantaranya Keamanan (C2), Kebersihan (C3), Fasilitas Kamar (C5), Kondisi Bangunan (C6), Luas Kamar (C7), Kapasitas Kamar (C8), Fasilitas Penunjang (C10)
- 2. Kriteria Cost (Biaya) adalah Kriteria yang nilainya akan diminimumkan, kriteria yang termasuk dalam kriteria biaya diantaranya Harga (C1), Jarak dengan Kampus (C4), Jarak dengan Warung/Pertokoan (C9).

## **3.7.2 Matriks Keputusan**

Matriks keputusan X dibentuk dari Tabel 3.13. rating kecocokan dari setiap alternatif pada setiap kriteria sebagai berikut:

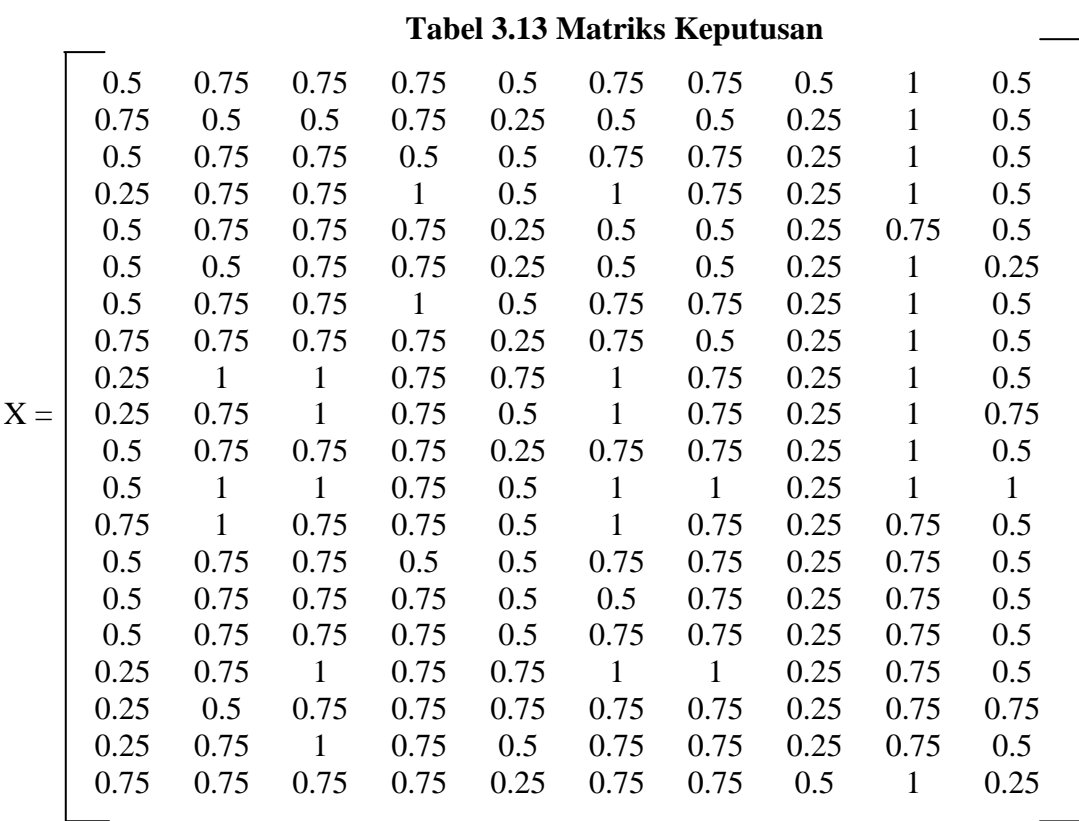

# **3.7.3 Perbaikan Bobot**

Adapun tingkat kepentingan yang akan di bobotkan pada setiap kriteria sebagai berikut :

 $0 =$ Sangat Rendah

 $0,25$  = Rendah

 $0,5$  = Cukup

 $0,75$  = Tinggi

 $1 =$  Sangat Tinggi

Selanjutnya dari 35 responden akan memberikan bobot preferensi untuk masing masing kriteria

 $W = (0,778; 0,864; 0,892; 0,8; 0,664; 0,707; 0,65; 0,607; 0,642; 0,6)$ 

Dari bobot yang diberikan dilakukan perbaikan bobot dengan syarat total bobot harus sama dengan 1.

$$
\sum W = [W_1, W_2, W_3, W_4, W_5, W_6, W_7, W_8, W_9, W_{10}]
$$
  

$$
\sum W = 1
$$

Yaitu dengan cara 
$$
W_j = W_j
$$
 dimana  $W_j =$  Bobot Artibut  
 $\Sigma W_j$   $\Sigma W_j =$  Penjumlahan Bobot Artibut

W<sub>1</sub> = 
$$
\frac{0.778}{0.778 + 0.864 + 0.892 + 0.8 + 0.664 + 0.707 + 0.65 + 0.607 + 0.642 + 0.6} = \frac{0.778}{7,204} = 0.108
$$
  
\nW<sub>2</sub> =  $\frac{0.864}{0.778 + 0.864 + 0.892 + 0.8 + 0.664 + 0.707 + 0.65 + 0.607 + 0.642 + 0.6} = \frac{0.864}{7,204} = 0.12$   
\nW<sub>3</sub> =  $\frac{0.892}{0.778 + 0.864 + 0.892 + 0.8 + 0.664 + 0.707 + 0.65 + 0.607 + 0.642 + 0.6} = \frac{0.892}{7,204} = 0.124$   
\nW<sub>4</sub> =  $\frac{0.8}{0.778 + 0.864 + 0.892 + 0.8 + 0.664 + 0.707 + 0.65 + 0.607 + 0.642 + 0.6} = \frac{0.8}{7,204} = 0.111$   
\nW<sub>5</sub> =  $\frac{0.664}{0.778 + 0.864 + 0.892 + 0.8 + 0.664 + 0.707 + 0.65 + 0.607 + 0.642 + 0.6} = \frac{0.664}{7,204} = 0.0921$   
\nW<sub>6</sub> =  $\frac{0.707}{0.778 + 0.864 + 0.892 + 0.8 + 0.664 + 0.707 + 0.65 + 0.607 + 0.642 + 0.6} = \frac{0.707}{7,204} = 0.0981$   
\nW<sub>7</sub> =  $\frac{0.65}{0.778 + 0.864 + 0.892 + 0.8 + 0.664 + 0.707 + 0.65 + 0.607 + 0.642 + 0.6} = \frac{0.6$ 

 $\Sigma W = (0,108 + 0,12 + 0,124 + 0,111 + 0,0921 + 0,0981 + 0,0902 + 0,0843 +$  $0,0891 + 0,0832 = 1$ 

Dengan adanya klasifikasi atribut maka dibedakan pada setiap kriteria memiliki kriteria bobot masing masing. Yang merupakan kriteria keuntungan dipangkatkan bobot positif dan kriteria biaya dipangkatkan bobot negatif.

$$
\Sigma W = (-0,108; 0,12; 0,124; -0,111; 0,0921; 0,0981; 0,0902; 0,0843; -0,0891; 0,0832)
$$

## **3.7.4 Perhitungan Vektor S ( Perkalian Nilai Atribut )**

Pada perhitungan vektor S ini dilakukan dengan cara mengalikan nilai atribut dengan pangkat positif (atribut keuntungan) dan atribut negatif (atribut biaya). Yang akan diperoleh nilai S1, S2,…berdasarkan data yang dipilih. Proses ini didasarkan pada persamaan

$$
Si = \prod_{j=1}^{n} X_{ij}^{wj}; \text{ dengan } i = 1, 2, \ldots, m
$$

dimana : Si = Hasil normalisasi matrik keputusan pada alternatif ke-i

 $X_{ij}$  = Rating alternatif per atribut

Wj = Bobot Atribut

i = Alternatif

 $i =$  Atribut

$$
\prod_{j=1}^{n} X_{ij} = \text{Perkalian rating alternatif per atribut dari } j = 1 - n
$$

$$
S_1 = (0,5^{0,108}) (0,75^{0,12}) (0,75^{0,124}) (0,75^{0,111}) (0,5^{0,0921}) (0,75^{0,0981}) (0,75^{0,0902})
$$
  

$$
(0,5^{0,0843}) (1^{-0,0891}) (0,5^{0,0832}) = 0,8207
$$

$$
S_2 = (0,75^{-0,108}) (0,5^{0,12}) (0,5^{0,124}) (0,75^{-0,111}) (0,25^{0,0921}) (0,5^{0,0981}) (0,5^{0,0902})
$$
  
(0,25<sup>0,0843</sup>) (1<sup>-0,0891</sup>) (0,5<sup>0,0832</sup>) = **0,5834**

$$
S_3 = (0,5^{0,108}) (0,75^{0,12}) (0,75^{0,124}) (0,5^{0,111}) (0,5^{0,0921}) (0,75^{0,0981}) (0,75^{0,0902})
$$
  

$$
(0,25^{0,0843}) (1^{0,0891}) (0,5^{0,0832}) = 0,8098
$$

$$
S_4 = (0,25^{-0,108}) \quad (0,75^{0,12}) \quad (0,75^{0,124}) \quad (1^{-0,111}) \quad (0,5^{0,0921}) \quad (1^{0,0981}) \quad (0,75^{0,0902})
$$
\n
$$
(0,25^{0,0843}) \quad (1^{-0,0891}) \quad (0,5^{0,0832}) = 0.8312
$$

$$
(0,25^{0,0843}) (1^{-0,0891}) (0,5^{0,0832}) = 0,8312
$$

$$
S_5 = (0,5^{0,108}) (0,75^{0,12}) (0,75^{0,124}) (0,75^{0,111}) (0,25^{0,0921}) (0,5^{0,0981}) (0,5^{0,0902})
$$
  

$$
(0,25^{0,0843}) (0,75^{0,0891}) (0,5^{0,0832}) = 0,6903
$$

$$
S_6 = (0.5^{-0.108}) (0.5^{0.12}) (0.75^{0.124}) (0.75^{-0.111}) (0.25^{0.0921}) (0.5^{0.0981}) (0.5^{0.0902})
$$

 $S_6 = (0,5^{-0,108}) (0,5^{0,12})$ 

 $(0,25^{0,0843})$   $(1^{-0,0891})$   $(0,25^{0,0832}) = 0,605$ 

 $(0.5^{0.0843}) (1^{-0.0891}) (0.25^{0.0832}) = **0.6957**$ 

- $(0,25^{0,0843})$   $(0,75^{-0,0891})$   $(0,5^{0,0832}) = 0,8871$  $S_{20} = (0.75^{-0.108}) (0.75^{0.12}) (0.75^{0.124}) (0.75^{-0.111}) (0.25^{0.0921}) (0.75^{0.0981}) (0.75^{0.0902})$
- $(0,25^{0,0843})$   $(0,75^{-0,0891})$   $(0,75^{0,0832}) = 0,8754$  $S_{19} =$  $(0.75^{0.0981})$   $(0.75^{0.12})$   $(1^{0.124})$   $(0.75^{-0.111})$   $(0.5^{0.0921})$   $(0.75^{0.0981})$   $(0.75^{0.0902})$
- $(0.75^{0.0891}) (0.5^{0.0832}) = **0.9721**$  $S_{18} = (0,25^{-0,108}) (0,5^{0,12}) (0,75^{0,124}) (0,75^{-0,111}) (0,75^{0,0921}) (0,75^{0,0981}) (0,75^{0,0902})$
- $(0,25^{0,0843})$   $(0,75^{-0,0891})$   $(0,5^{0,0832}) = 0,7943$  $S_{17} = (0.25^{-0.108}) (0.75^{0.12}) (1^{0.124}) (0.75^{-0.111}) (0.75^{0.0921}) (1^{0.0981}) (1^{0.0902}) (0.25^{0.0843})$
- $(0,25^{0,0843})$   $(0,75^{-0,0891})$   $(0,5^{0,0832}) = 0,7633$  $S_{16} = (0.5^{-0.108}) (0.75^{0.12}) (0.75^{0.124}) (0.75^{-0.111}) (0.5^{0.0921}) (0.75^{0.0981}) (0.75^{0.0902})$
- $(0,25^{0,0843})$   $(0,75^{-0,0891})$   $(0,5^{0,0832}) = 0,8308$  $S_{15} = (0.5^{-0.108}) (0.75^{0.12}) (0.75^{0.124}) (0.75^{-0.111}) (0.5^{0.0921}) (0.5^{0.0981}) (0.75^{0.0902})$
- $(0,25^{0,0843})$   $(0,75^{-0,0891})$   $(0,5^{0,0832}) = 0,8094$  $S_{14} =$  $(0.75^{0.108})$   $(0.75^{0.12})$   $(0.75^{0.124})$   $(0.5^{-0.111})$   $(0.5^{0.0921})$   $(0.75^{0.0981})$   $(0.75^{0.0902})$
- $(0,1^{-0.0891}) (1^{0.0832}) = 0,9287$  $S_{13} = (0.75^{-0.108})$   $(1^{0.12})$   $(0.75^{0.124})$   $(0.75^{-0.111})$   $(0.5^{0.0921})$   $(1^{0.0981})$   $(0.75^{0.0902})$
- $(0,25^{0,0843})$   $(0,1^{-0,0891})$   $(0,5^{0,0832}) = 0,7263$  $S_{12} = (0.5^{-0.108}) (1^{0.12}) (1^{0.124}) (0.75^{-0.111}) (0.5^{0.0921}) (1^{0.0981}) (1^{0.0902}) (0.25^{0.0843})$
- $(0,25^{0,0843})$   $(1^{-0,0891})$   $(0,75^{0,0832}) = 0,9199$  $S_{11} = (0.5^{-0.108}) (0.75^{0.12}) (0.75^{0.124}) (0.75^{-0.111}) (0.25^{0.0921}) (0.75^{0.0981}) (0.75^{0.0902})$
- $(1^{-0,0891}) (0,5^{0,0832}) = 0,9556$  $S_{10} = (0,25^{-0,108})$   $(0,75^{0,12})$   $(1^{0,124})$   $(0,75^{-0,111})$   $(0,5^{0,0921})$   $(1^{0,0981})$   $(0,75^{0,0902})$
- $(0,25^{0,0843})$   $(1^{-0,0891})$   $(0,5^{0,0832}) = 0,6702$  $S_9 = (0,25^{-0,108}) (1^{0,12}) (1^{0,124}) (0,75^{-0,111}) (0,75^{0,0921}) (1^{0,0981}) (0,75^{0,0902}) (0,25^{0,0843})$
- $(0,25^{0,0843})$   $(1^{-0,0891})$   $(0,5^{0,0832}) = 0,7498$  $S_8 = (0.75^{0.108}) (0.75^{0.12}) (0.75^{0.124}) (0.75^{0.111}) (0.25^{0.0921}) (0.75^{0.0981}) (0.5^{0.0902})$
- $S_7 = (0.5^{-0.108}) (0.75^{0.12}) (0.75^{0.124}) (1^{-0.111}) (0.5^{0.0921}) (0.75^{0.0981}) (0.75^{0.0902})$

### **3.7.5 Proses Perangkingan pada Vektor V**

Nilai V() yang lebih besar mengindikasikan alternatif A() tersebut yang terpilih. Proses perangkingan ini dilakukan dengan pembagian pada nilai V bagi setiap alternatif dengan nilai standart (V(A\*)). Proses perangkingan diperoleh berdasarkan persamaan sebagai berikut :

V i = 
$$
\prod_{j=1}^{n} x_{ij}^{wj}
$$
; dengan i= 1,2,...,m  

$$
\prod_{j=1}^{n} (x_j^*)^{wj}
$$
; dengan i= 1,2,...,m

dimana :

 $Vi = Hasil$  preferensi alternatif ke-i

 $Xij$  = Rating alternatif per atribut

$$
Wj =
$$
Bobot atribut

$$
i = Alternative
$$

$$
j = \text{Artibut}
$$

$$
\prod_{j=1}^{n} x_{ij} = \text{Perkalian rating alternatif per atribut dari } j = 1-n
$$

 n  $\prod (x_j^*)$  = Penjumlahan hasil perkalian rating alternatif per atribut dari j = 1-n  $i=1$ 

$$
V_{1} = \frac{0,8207}{15,918} = 0,0515
$$
\n
$$
V_{2} = \frac{0,5834}{15,918} = 0,0366
$$
\n
$$
V_{1} = \frac{0,9287}{15,918} = 0.0583
$$
\n
$$
V_{3} = \frac{0,8098}{15,918} = 0.0508
$$
\n
$$
V_{4} = \frac{0,8312}{15,918} = 0.0522
$$
\n
$$
V_{5} = \frac{0,6903}{15,918} = 0.0433
$$
\n
$$
V_{6} = \frac{0,605}{15,918} = 0.0380
$$
\n
$$
V_{7} = \frac{0,7497}{15,918} = 0.0471
$$
\n
$$
V_{8} = \frac{0,7497}{15,918} = 0.0471
$$
\n
$$
V_{9} = \frac{0,7497}{15,918} = 0.0471
$$
\n
$$
V_{1} = \frac{0,9721}{15,918} = 0.0610
$$

$$
V_8 = \frac{0.6702}{15,918} = 0.0421
$$
  
\n
$$
V_9 = \frac{0.9556}{15,918} = 0.0600
$$
  
\n
$$
V_{10} = \frac{0.9199}{15,918} = 0.0578
$$
  
\n
$$
V_{10} = \frac{0.9199}{15,918} = 0.0578
$$
  
\n
$$
V_{20} = \frac{0.6957}{15,918} = 0.0437
$$

Dari proses perangkingan tersebut diperoleh nilai terbesar pada V17 sehingga alternatif A17 yaitu **Jln Simpang Bengawan Solo no 25 Randu Agung** adalah alternatif yang terpilih sebagai alternatif tempat kost yang terbaik.Dengan kata lain, Tempat kost tersebut menjadi alternatif akan terpilih.

## **3.8 Perancangan Database**

# **3.8.1 Struktur Data**

Untuk membuat sistem pendukung keputusan rekomendasi tempat kost ini di perlukan data - data yang disimpan dalam tabel - tabel yaitu :

## **1. Tabel Alternatif**

Tabel alternatif berfungsi untuk menyimpan data alternatif atau lokasi tempat kost sesuai tabel 3.14

| Key | Nama Field            | <b>Type Data</b> | Keterangan                     |  |
|-----|-----------------------|------------------|--------------------------------|--|
| PK  | Id Alternatif         | Integer $(5)$    | Id Alternatif                  |  |
|     | Alamat                | Varchar $(100)$  | Alamat tempat kost             |  |
|     | Harga                 | Varchar $(20)$   | Harga kost (ratusan ribu)      |  |
|     | Luas_kamar            | Varchar $(10)$   | Ukuran luar kamar (meter)      |  |
|     | Jarak_dengankampus    | Varchar $(100)$  | Jarak dengan kampus (meter)    |  |
|     | Jarak_denganpertokoan | Varchar $(100)$  | Jarak dengan pertokoan (meter) |  |
|     | Fasilitas_kamar       | Varchar (50)     | Fasilitas kamar                |  |
|     | Fasilitas_penunjang   | Varchar $(50)$   | <b>Fasilitas Penunjang</b>     |  |
|     | Kebersihan            | Varchar $(30)$   | Kebersihan                     |  |
|     | Keamanan              | Varchar $(30)$   | Keamanan                       |  |
|     | Kapasitas             | Varchar $(10)$   | Kapasitas                      |  |
|     | Kondisi_bangunan      | Varchar (50)     | Kondisi bangunan               |  |

**Tabel 3.14 Tabel Alternatif**

#### **2. Tabel Kriteria**

Tabel ini berfungsi untuk menyimpan kriteria yang diperlukan untuk rekomendasi tempat kost sesuai tabel 3.15

| Key | Nama Field    | Type Data       | Keterangan            |  |  |
|-----|---------------|-----------------|-----------------------|--|--|
| PK  | Id Kriteria   | Integer $(5)$   | Id Kriteria           |  |  |
|     | Nama Kriteria | Varchar $(100)$ | Nama Kriteria         |  |  |
|     | W             | Varchar $(10)$  | <b>Bobot</b>          |  |  |
|     | Kategori      | Varchar (30)    | Kategori Cost/Benefit |  |  |

**Tabel 3.15 Tabel Kriteria**

### **3. Tabel Himpunan**

Tabel ini berfungsi untuk menyimpan batas nilai himpunan fuzzy dan penilaiannya berdasarkan kriteria masing masing sesuai tabel 3.16

| Key | Nama Field   | Type Data              | Keterangan          |  |  |
|-----|--------------|------------------------|---------------------|--|--|
| PK  | Id_himpunan  | Integer                | Id Himpunan         |  |  |
| FK  | himpunan     | Varchar $(10)$         | Himpunan fuzzy      |  |  |
|     | Id Kriteria  | Integer $(5)$          | Id Kriteria         |  |  |
|     | Batas_bawah  | Varchar $(20)$         | Batas bawah         |  |  |
|     | Batas_tengah | Varchar (20)           | Batas tengah        |  |  |
|     | Batas atas   | Varchar $(20)$         | Batas atas          |  |  |
|     | Nilai        | Varchar $(30)$         | Nilai               |  |  |
|     | <b>Jenis</b> | Enum(fuzzy, non-fuzzy) | Jenis himpunan      |  |  |
|     | Keterangan   | Varchar $(20)$         | Keterangan himpunan |  |  |
|     | Item         | Varchar $(65)$         | Item Himpunan       |  |  |

**Tabel 3.16 Tabel Himpunan**

### **4. Tabel Nilai Alternatif**

Tabel ini berfungsi untuk menyimpan nilai alternatif dari setiap kriteria sesuai dengan tabel 3.17

| Key | Nama Field               | <b>Type Data</b> | Keterangan                              |  |  |
|-----|--------------------------|------------------|-----------------------------------------|--|--|
| PK  | Id Nilai Alternatif      | Integer $(5)$    | Id Nilai Alternatif                     |  |  |
| FK  | Id Alternatif            | Integer $(5)$    | <b>Id Alternatif</b>                    |  |  |
| FK  | Id Kriteria              | Integer $(5)$    | Id Kriteria                             |  |  |
|     | NA_Harga                 | Float            | Nilai Alternatif Harga kost             |  |  |
|     | NA_Luas_kamar            | Float            | Nilai Alternatif Ukuran luar kamar      |  |  |
|     | NA_Jarak_dengankampus    | Float            | Nilai Alternatif Jarak dengan kampus    |  |  |
|     | NA_Jarak_denganpertokoan | Float            | Nilai Alternatif Jarak dengan pertokoan |  |  |
|     | NA Fasilitas kamar       | Float            | Nilai Alternatif Fasilitas kamar        |  |  |

**Tabel 3.17 Nilai Alternatif**

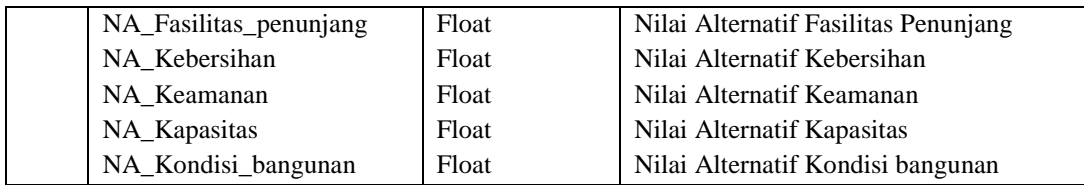

# **5. Tabel Nilai Vektor**

Tabel ini berfungsi untuk menyimpan nilai vektor sesuai dengan tabel 3.18

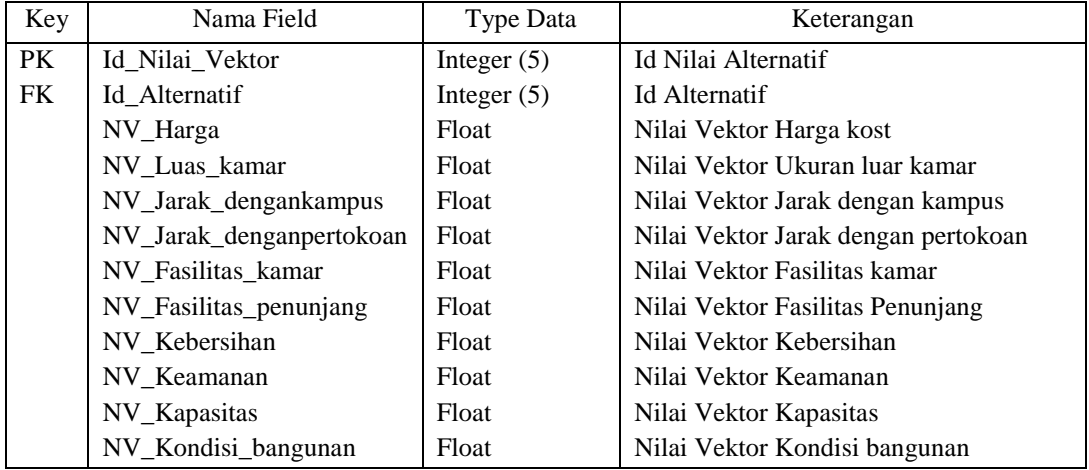

# **Tabel 3.18 Tabel Nilai Vektor**

### 6. Tabel Hasil Vektor

Tabel ini berfungsi untuk menyimpan perhitungan hasil vektor seperti pada tabel 3.19

# **Tabel 3.19 Tabel Hasil Vektor**

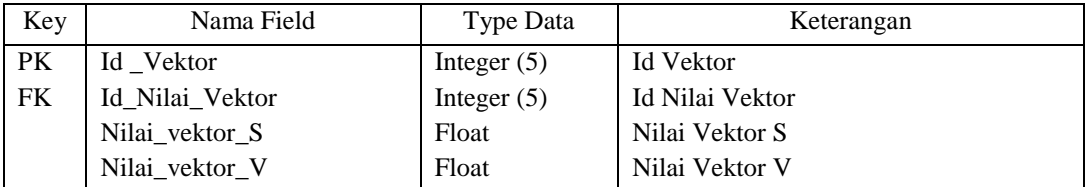

# 7. Tabel Login

Tabel ini berfungsi untuk menyimpan data admin untuk login kedalam sistem seperti pada tabel 3.20

| Key | Nama Field   | Type Data      | Keterangan   |  |  |
|-----|--------------|----------------|--------------|--|--|
| PK  | Nama Lengkap | Varchar $(50)$ | Nama Lengkap |  |  |
|     | Username     | Varchar $(30)$ | Username     |  |  |
|     | Password     | Varchar $(10)$ | Password     |  |  |

**Tabel 3.20 Tabel Login**

### **3.8.2 PDM Sistem Rekomendasi Tempat Kost**

*Physical Data Model* (PDM) merupakan suatu model yang akan dibentuk dalam database. PDM memperlihatkan keseluruhan struktur Tabel termasuk nama Tabel (entitas), nama atribut, type atribut, atribut *primary key* dan *foreign key* yang menunjukkan antar Tabel. Seperti pada Gambar 3.16

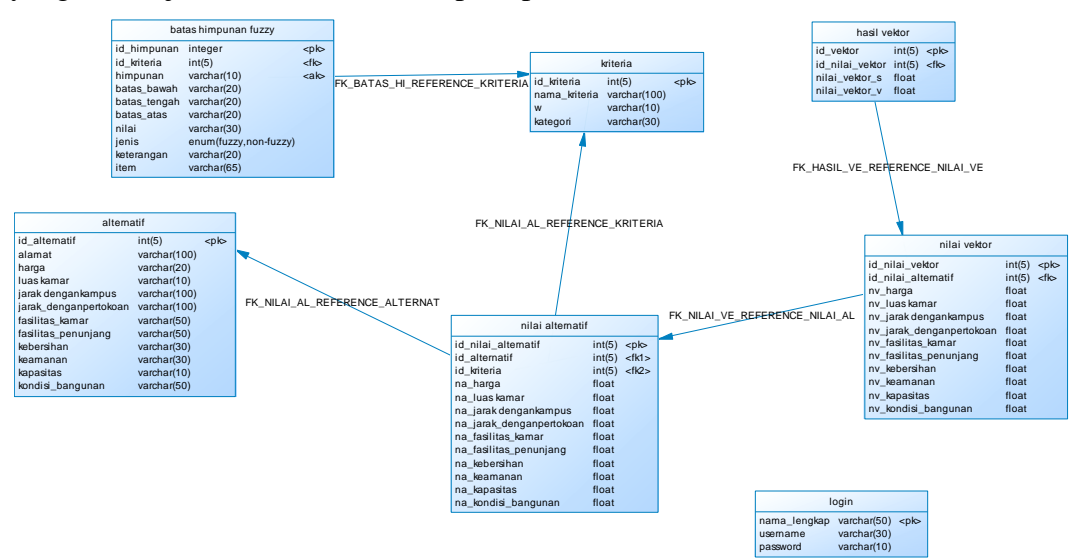

**Gambar 3.16 PDM Sistem Rekomendasi Tempat Kost**

# **3.9 Desain Antarmuka**

Antarmuka (Interface) adalah bagian yang menghubungkan antara sistem dengan admin. Interface yang digunakan dalam sistem rekomendasi tempat kost ini adalah sistem berbasis web dengan source code yang dipakai adalah php. Halaman yang dibuat sebagai berikut :

# **1. Form Login**

Halaman login terdapat username dan password seperti pada gambar 3.17.

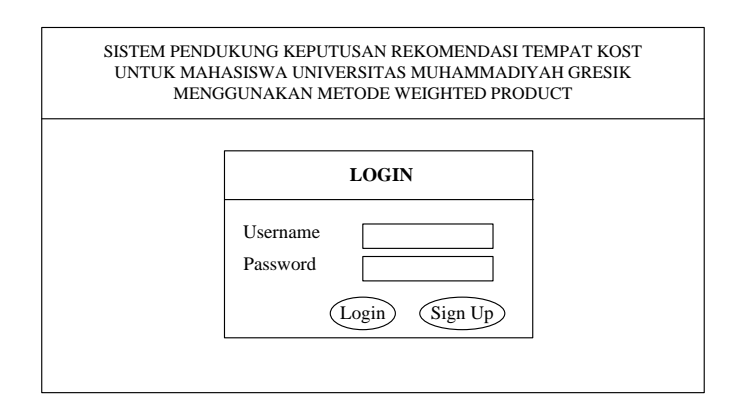

**Gambar 3.17 Form Login**

# **2. Form Sign Up**

Halaman Sign Up berfungsi untuk menambah admin baru untuk bisa login ke sistem seperti pada gambar 3.18

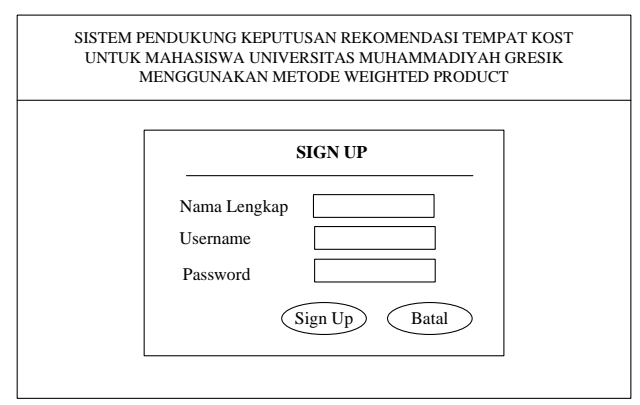

**Gambar 3.18 Form Sign Up**

# **3. Form Menu Pengelola**

Form Menu Pengelola merupakan halaman menu yang berisi home, kriteria, alternatif, batas himpunan dan log out.

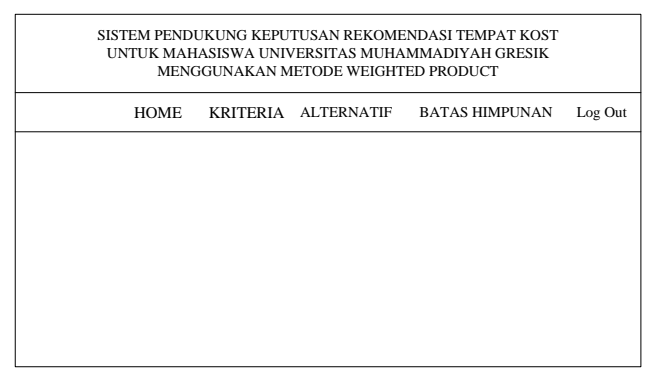

**Gambar 3.19 Form Menu Pengelola**

## **4. Form Menu User**

Form Menu User merupakan halaman menu yang berisi home, kriteria, alternatif, proses dan log out.

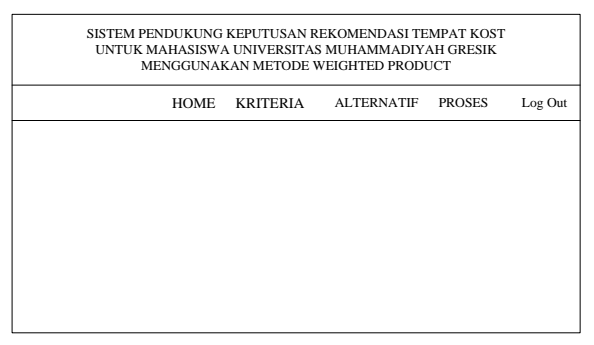

**Gambar 3.20 Form Menu User**

### **5. Form Kriteria**

Form Kriteria untuk menampilkan kriteria yang dibutuhkan untuk rekomendasi tempat kost pada sistem yang terdiri atas nama kriteria, jenis kriteria apakah termasuk cost atau benefit seperti yang ada pada gambar 3.21

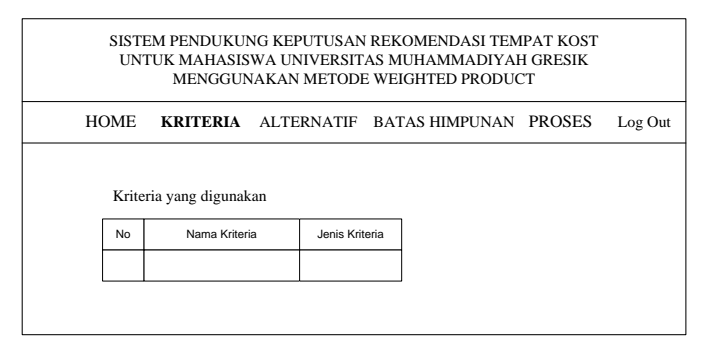

# **Gambar 3.21 Form Kriteria**

#### **6. Form Alternatif**

Form Alternatif menampilkan data alternatif berdasarkan kriteria yang terdiri dari tambah alternatif, alamat tempat kost, harga, luas kamar, jarak ke kampus, jarak ke toko, fasilitas kamar, fasilitas penunjang, kebersihan, keamanan, kapasitas kamar, dan kondisi bangunan seperti pada gambar 3.22

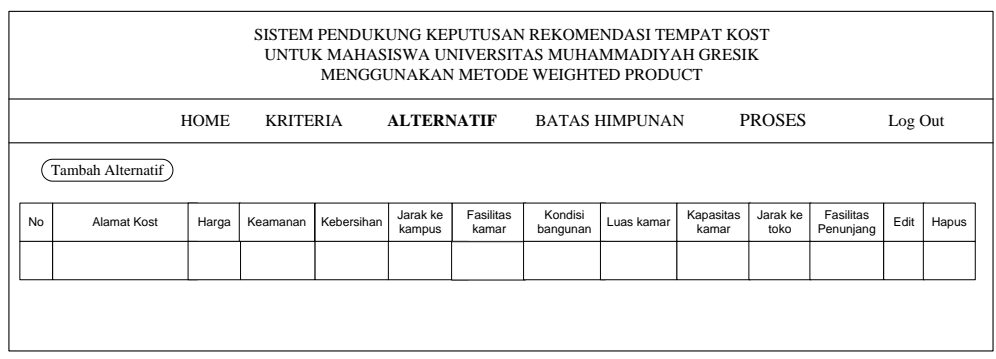

**Gambar 3.22 Form Alternatif**

# **7. Form Tambah Alternatif**

Form Tambah Alternatif menampilkan form untuk menambah data Alternatif seperti pada gambar 3.23

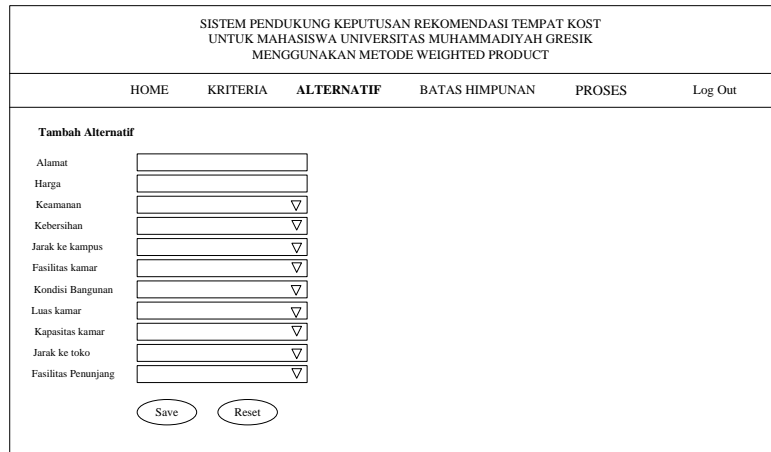

**Gambar 3.23 Form Tambah Alternatif**

# **8. Form Batas Himpunan**

Form Batas Himpunan berfungsi untuk menyimpan himpunan baik fuzzy maupun non fuzzy dari masing masing kriteria seperti pada gambar 3.24

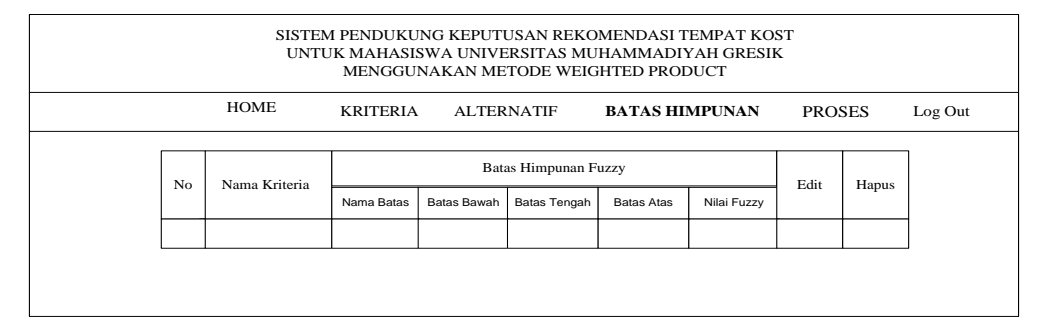

**Gambar 3.24 Form Batas Himpunan**

## **9. Form Proses Rating Kecocokan**

Form Proses Rating Kecocokan merupakan form proses untuk setiap Alternatif tempat kost akan diberikan nilai pembobotan dari masing masing kriteria terdiri dari form tabel untuk alternatif dan form tabel untuk kriteria. Seperti pada gambar 3.25

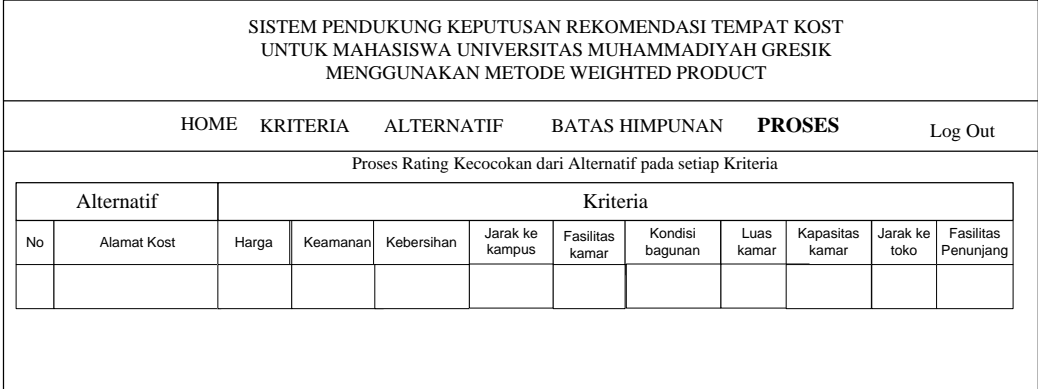

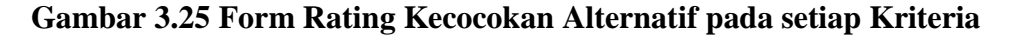

# **10. Form Proses Perhitungan Hasil Vektor untuk Perangkingan**

Form ini merupakan proses mendapatkan hasil perhitungan vektor S dan vektor V, dengan nilai vektor V terbaik yang dihasilkan adalah vektor V dengan nilai tertinggi. Seperti pada gambar 3.26

|    | SISTEM PENDUKUNG KEPUTUSAN REKOMENDASI TEMPAT KOST<br>UNTUK MAHASISWA UNIVERSITAS MUHAMMADIYAH GRESIK<br>MENGGUNAKAN METODE WEIGHTED PRODUCT |       |                 |                   |                    |                       |                    |               |                    |                  |                        |
|----|----------------------------------------------------------------------------------------------------|-------|-----------------|-------------------|--------------------|-----------------------|--------------------|---------------|--------------------|------------------|------------------------|
|    | <b>HOME</b>                                                                                                    |       | <b>KRITERIA</b> | <b>ALTERNATIF</b> |                    | <b>BATAS HIMPUNAN</b> |                    | <b>PROSES</b> |                    | Log Out          |                        |
|    | <b>Hasil Vektor</b>                                                                                                    |       |                 |                   |                    |                       |                    |               |                    |                  |                        |
|    |                                                                                                    |       |                 |                   |                    |                       |                    |               |                    |                  |                        |
|    | Alternatif                                                                                                    |       |                 |                   |                    | Kriteria              |                    |               |                    |                  |                        |
| No | Alamat Kost                                                                                                    | Harga | Keamanan        | Kebersihan        | Jarak ke<br>kampus | Fasilitas<br>kamar    | Kondisi<br>bagunan | Luas<br>kamar | Kapasitas<br>kamar | Jarak ke<br>toko | Fasilitas<br>Penunjang |
|    |                                                                                                    |       |                 |                   |                    |                       |                    |               |                    |                  |                        |
|    |                                                                                                    |       |                 |                   |                    |                       |                    |               |                    |                  |                        |
|    |                                                                                                    |       |                 |                   |                    |                       |                    |               |                    |                  |                        |
|    | Keterangan:                                                                                                    |       |                 |                   |                    |                       |                    |               |                    |                  |                        |

**Gambar 3.26 Form Hasil Perhitungan Vektor**

### **3.10 Skenario Pengujian**

Pengujian sistem pendukung keputusan rekomendasi tempat kost dilakukan dengan cara sebagai berikut :

- 1. Memberikan quisioner berupa angket yang berisikan kriteria untuk rekomendasi tempat kost kepada responden untuk dilakukan pemeringkatan dan pemberian bobot preferensi.
- 2. Penilaian pemeringkatan berdasarkan minat atau kriteria dari responden terhadap tempat kost yang diinginkan.
- 3. Penilaian berdasarkan nilai bobot preferensi yang diberikan oleh responden terhadap setiap kriteria tempat kost yang diinginkan, jadi antara responden satu dengan responden yang lain ada kemungkinan akan berbeda untuk memberikan nilai untuk setiap kriteria pemilihan tempat kost tersebut.
- 4. Hasil dari quisioner akan di bandingkan dengan hasil dari penilaian dari sistem pendukung keputusan rekomendasi tempat kost untuk menentukan solusi.

Diharapkan sistem yang akan dibuat dapat menghasilkan alternatif tempat kost yang sesuai dengan kriteria. Sehingga dapat membantu mahasiswa dalam memilih tempat kost yang dijadikan hunian sementara selama belajar di Universitas Muhammadiyah Gresik.